**Introducing Space and Time**

**in Local Feature-Based**

**Endomicroscopic Image Retrieval**

**January 25, 2010**

**Barbara André**

**Supervision** 

**Tom Vercauteren 1988 1998 1999 Nicholas Ayache** 

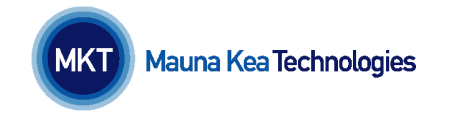

INRIA

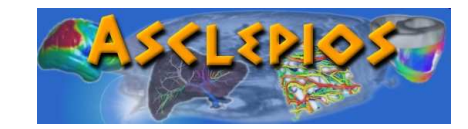

**B. André, MSR-INRIA Workshop 2010**

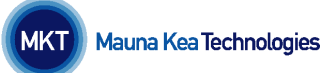

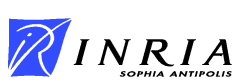

#### $\bullet$ **Outline**

- **1. Introduction**
- **2. The Bag-of-Visual Words Method**
- **3. Introducing Spatial Information**
- **4. Introducing Temporal Information**
- **5. Conclusion**

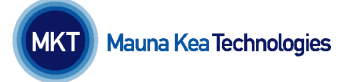

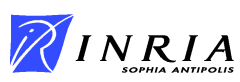

## **Medical Context**

**1. Introduction**

## **pCLE**

### **Probe-based Confocal Laser Endomicroscopy**

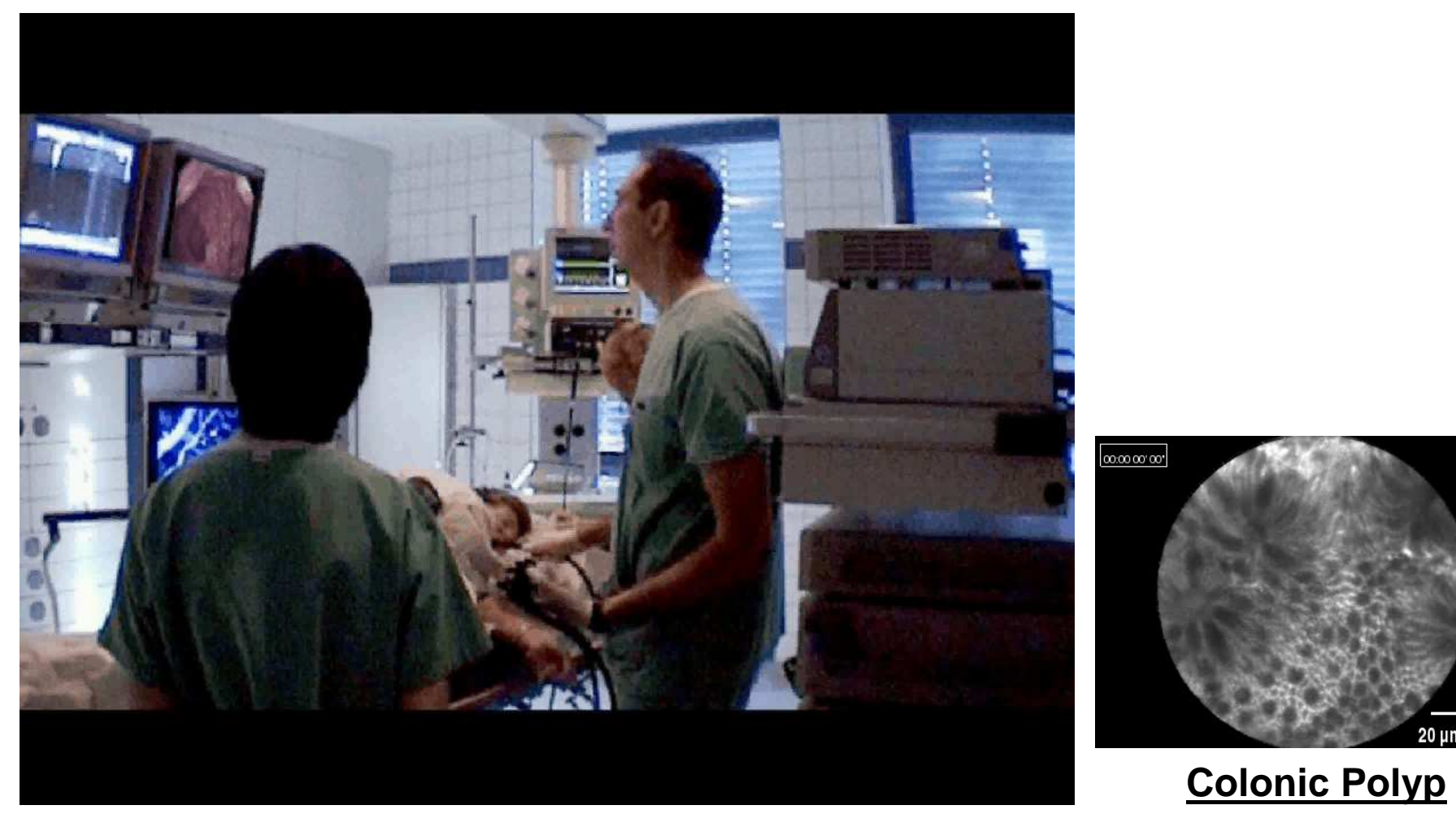

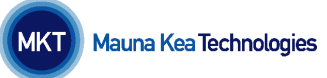

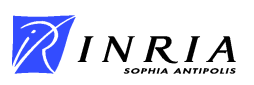

3

20 um

# **pCLE Principle**

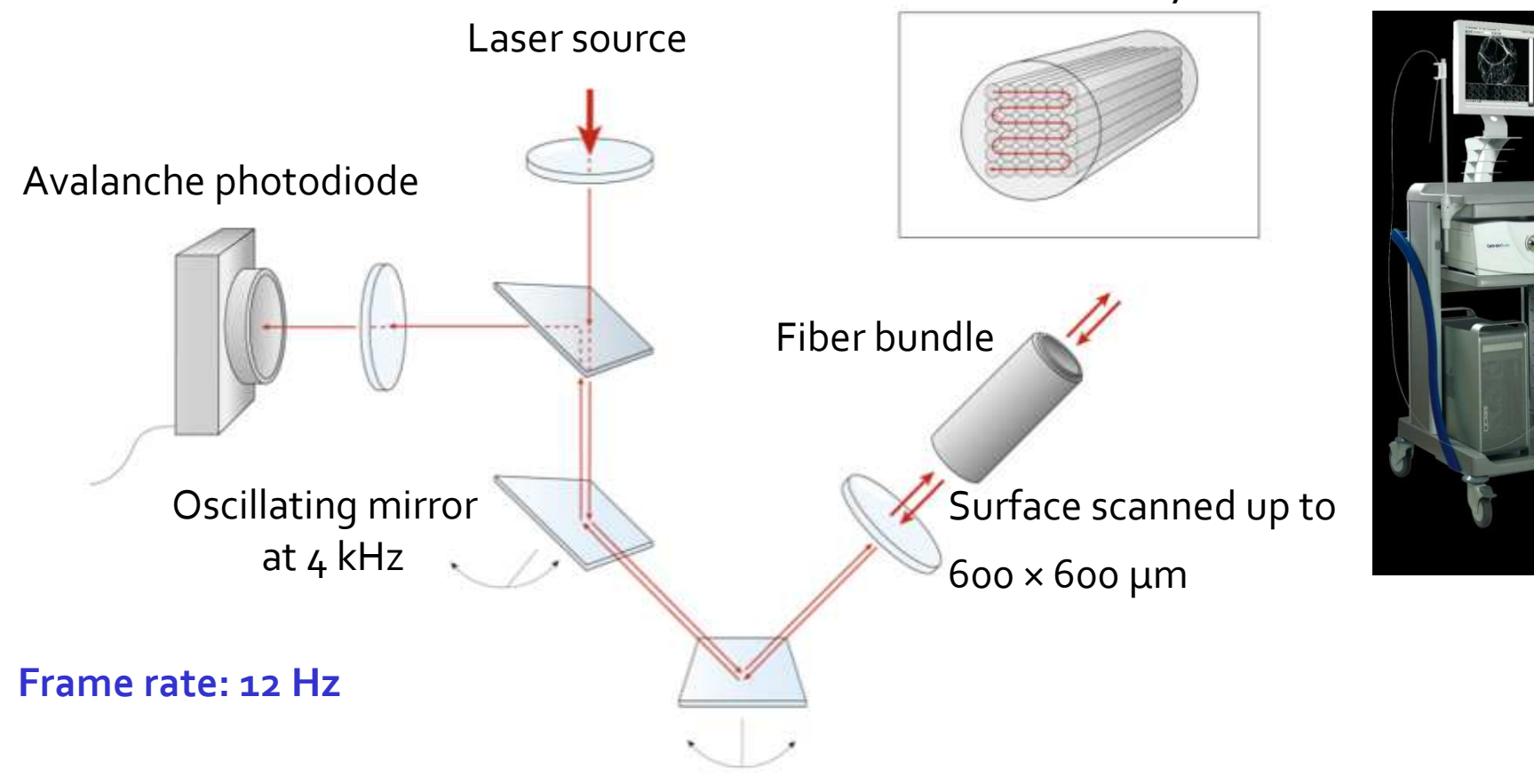

Fiber bundle scanned by the laser

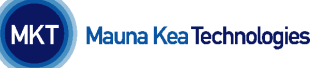

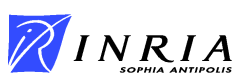

# **Explore the Entire GI Tract**

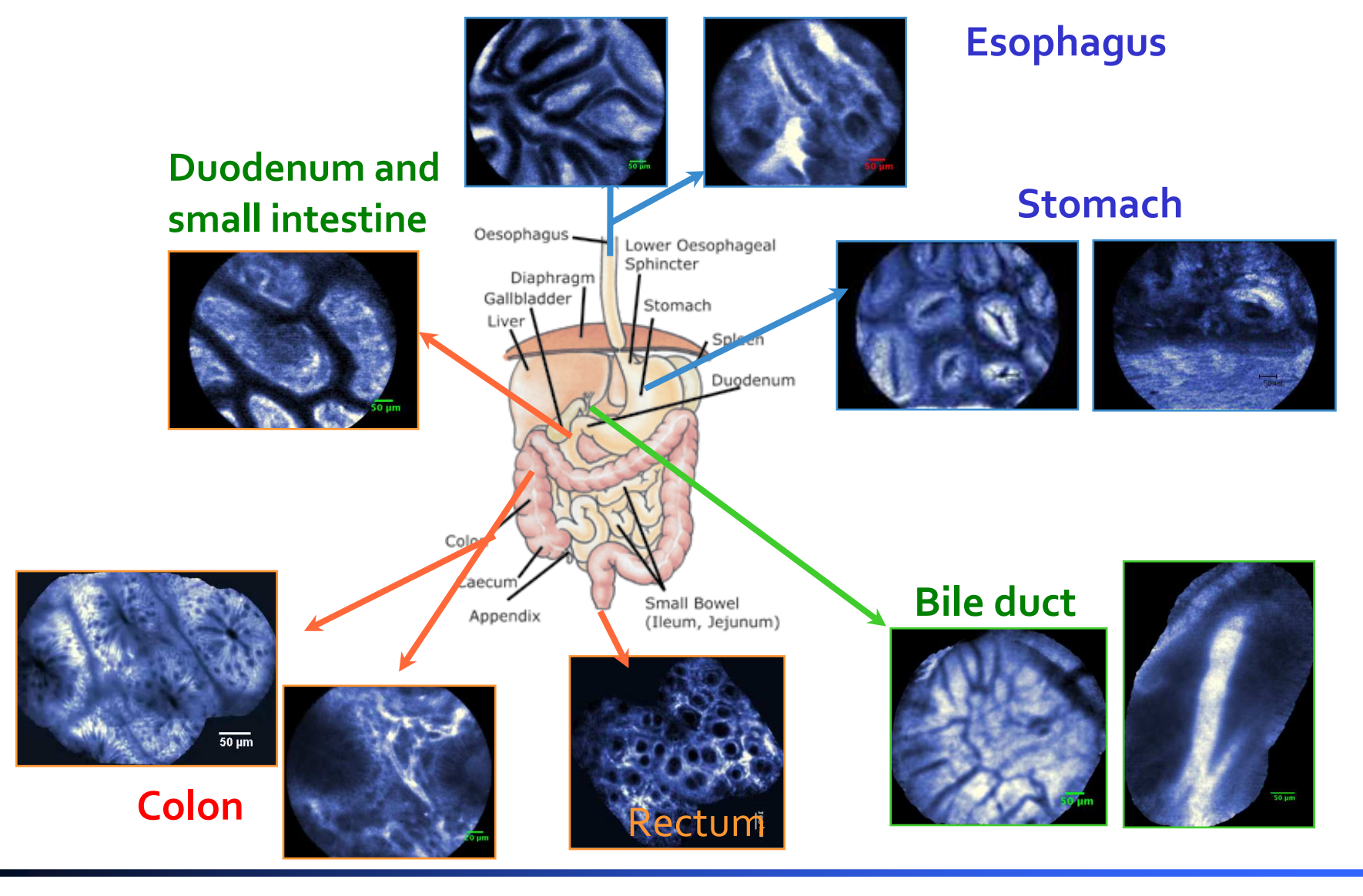

**B. André, MSR-INRIA Workshop 2010**

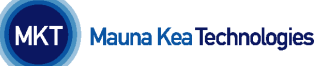

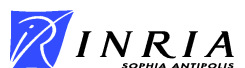

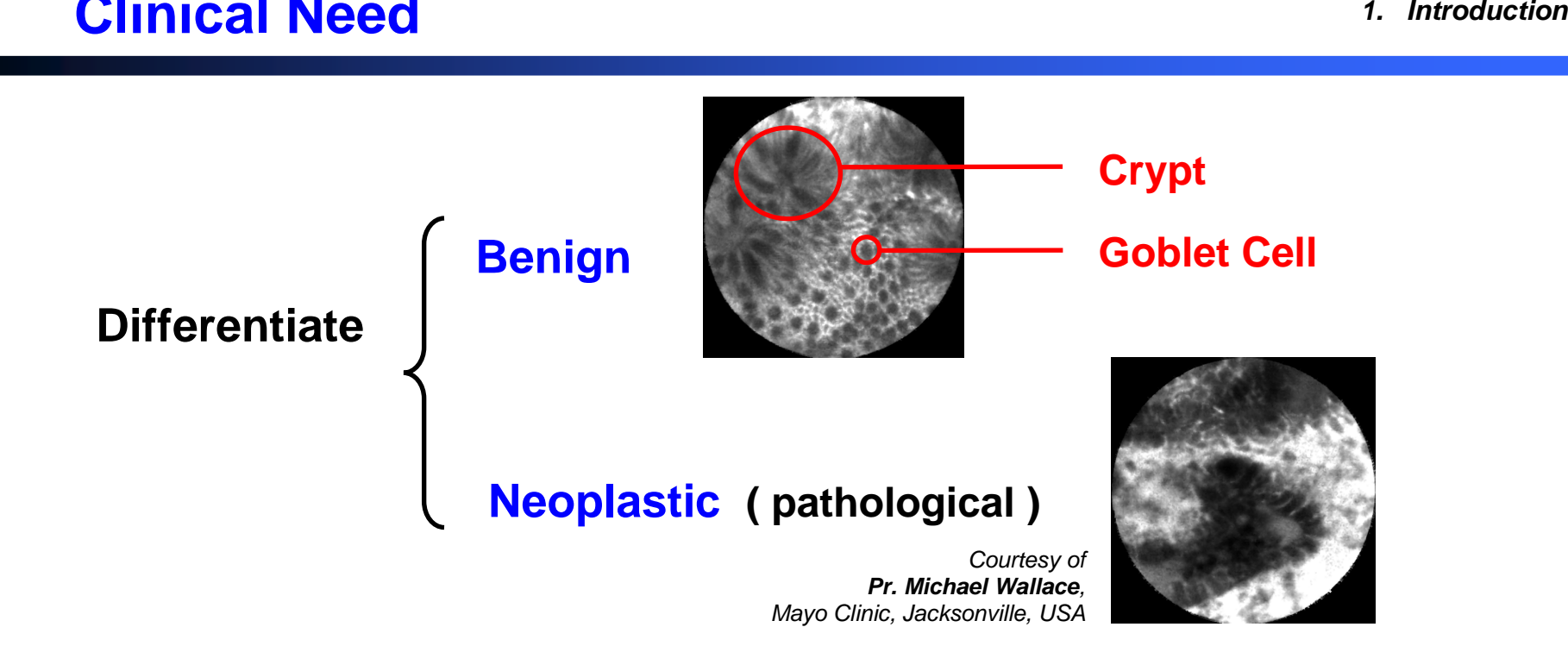

#### **Nuclei or membranes not visible… nucleo-cytoplasmic ratio ?**

# **Combination of local texture & shape features in pCLE images ?**

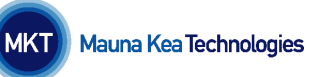

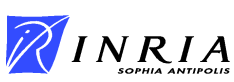

## **CBIR Concept**

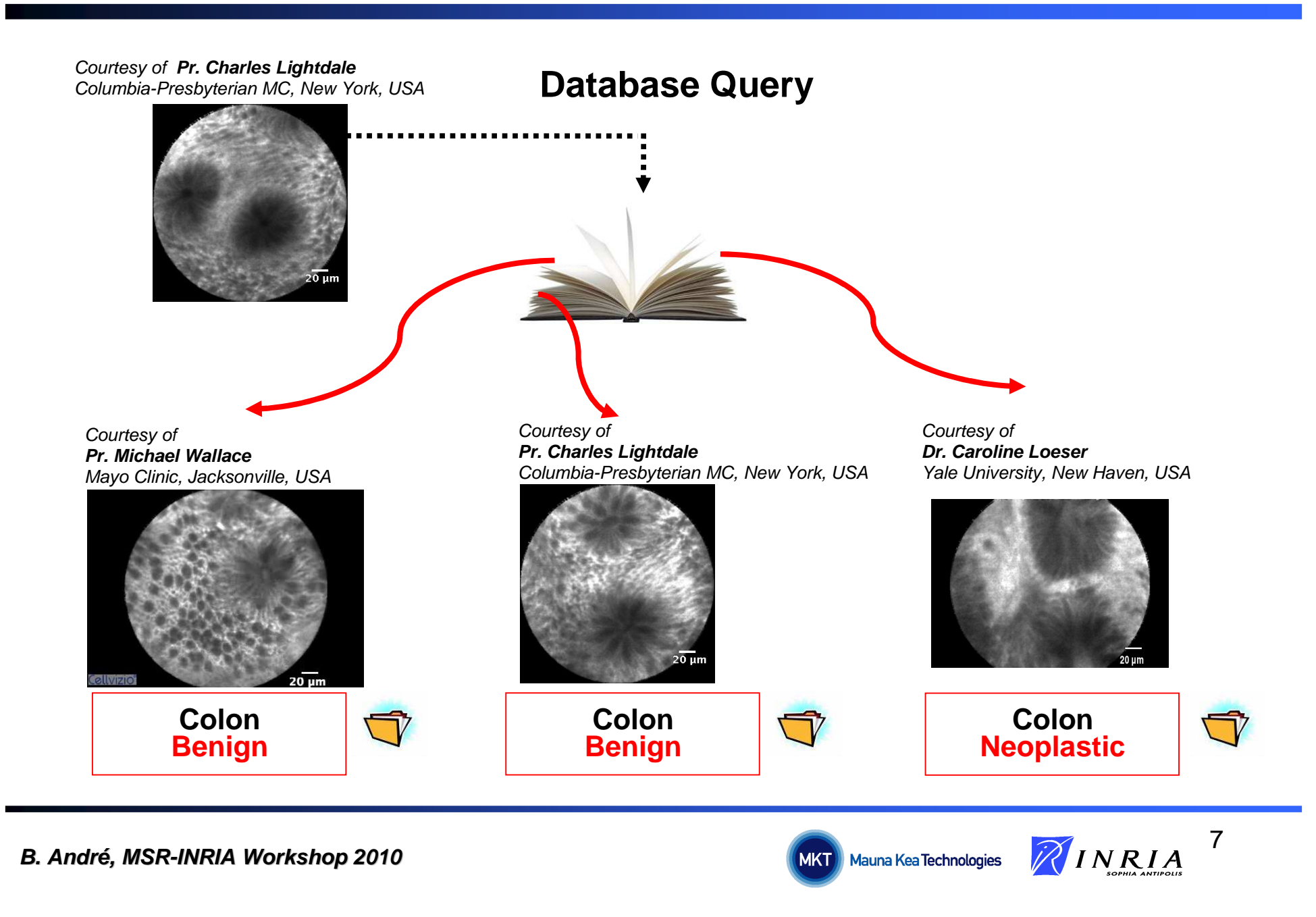

## **State of the Art in Computer Vision**

#### **Texture classes of the UIUCTex dataset [1]**

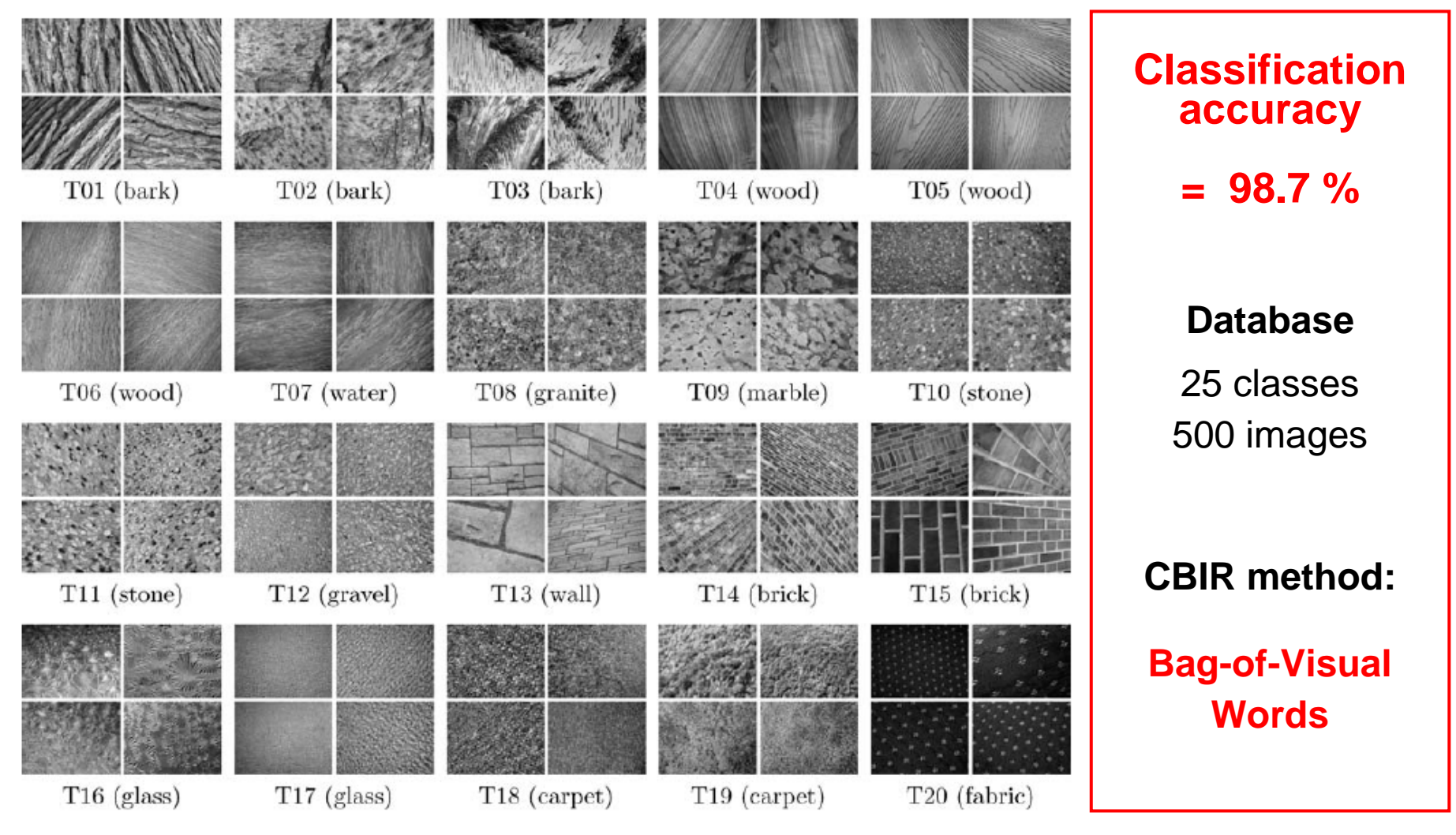

**[1] Zhang et al., IJCV 2007B. André, MSR-INRIA Workshop 2010**

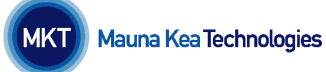

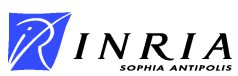

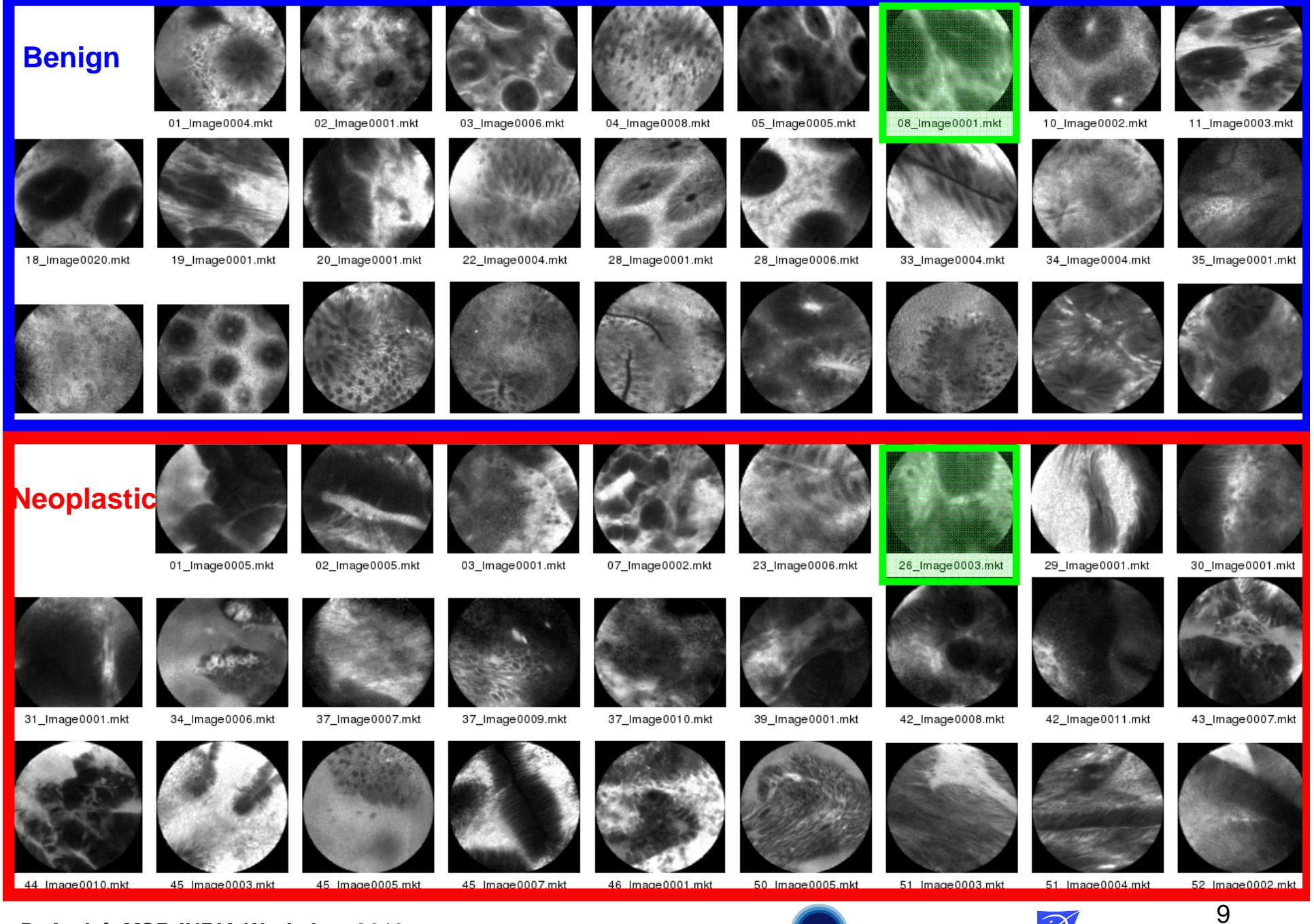

**B. André, MSR-INRIA Workshop 2010**

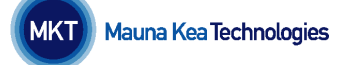

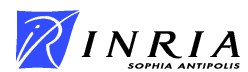

#### $\bullet$ **Outline**

- **1. Introduction**
- **2. The Bag-of-Visual Words Method**
- **3.Introducing Spatial Information**
- **4. Introducing Temporal Information**
- **5. Conclusion**

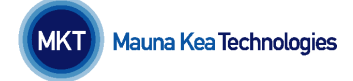

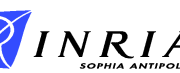

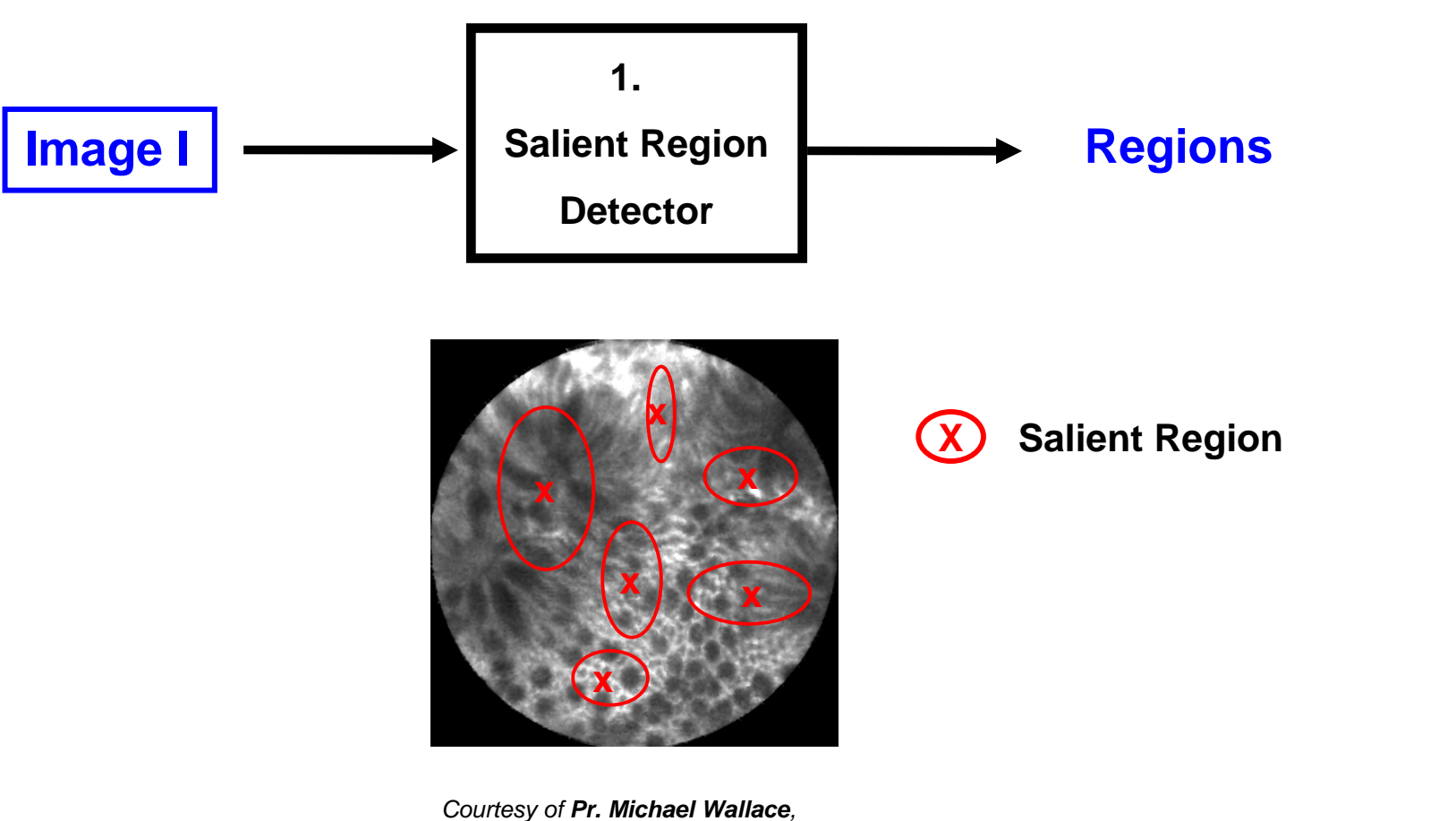

Mayo Clinic, Jacksonville, USA

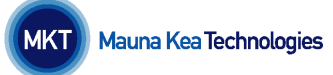

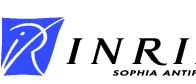

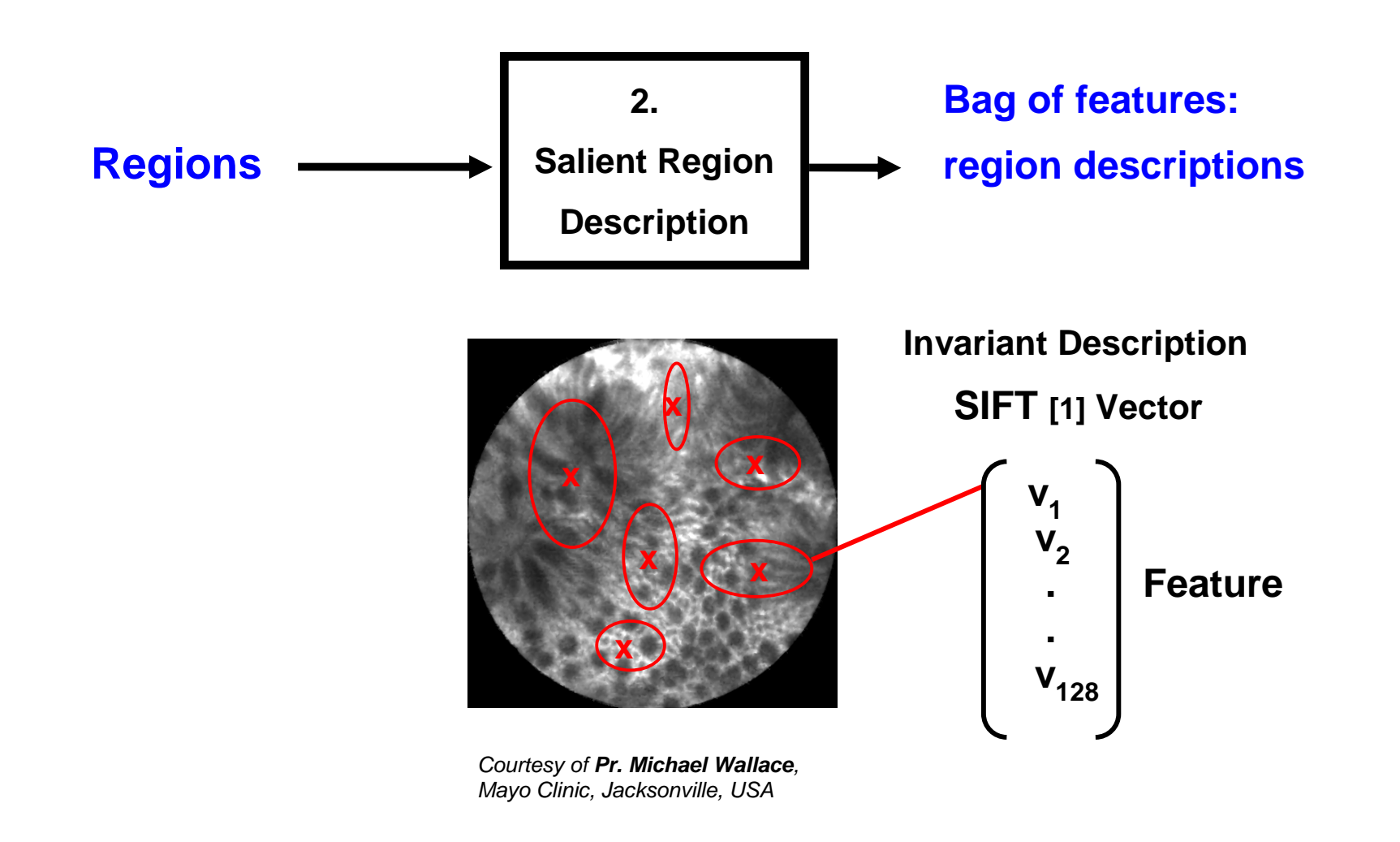

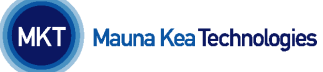

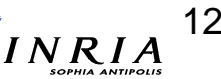

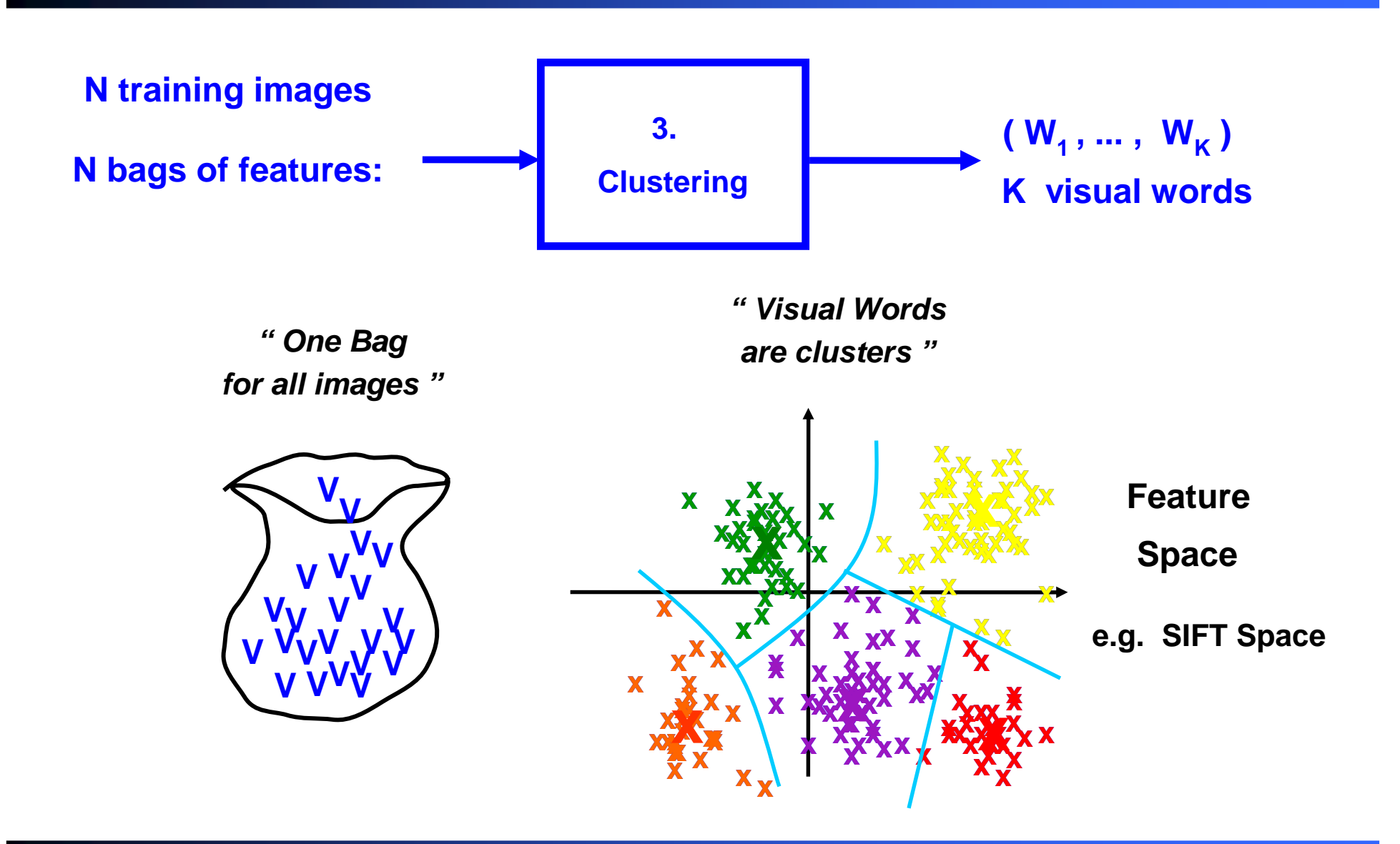

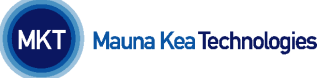

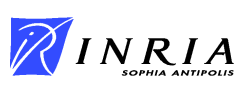

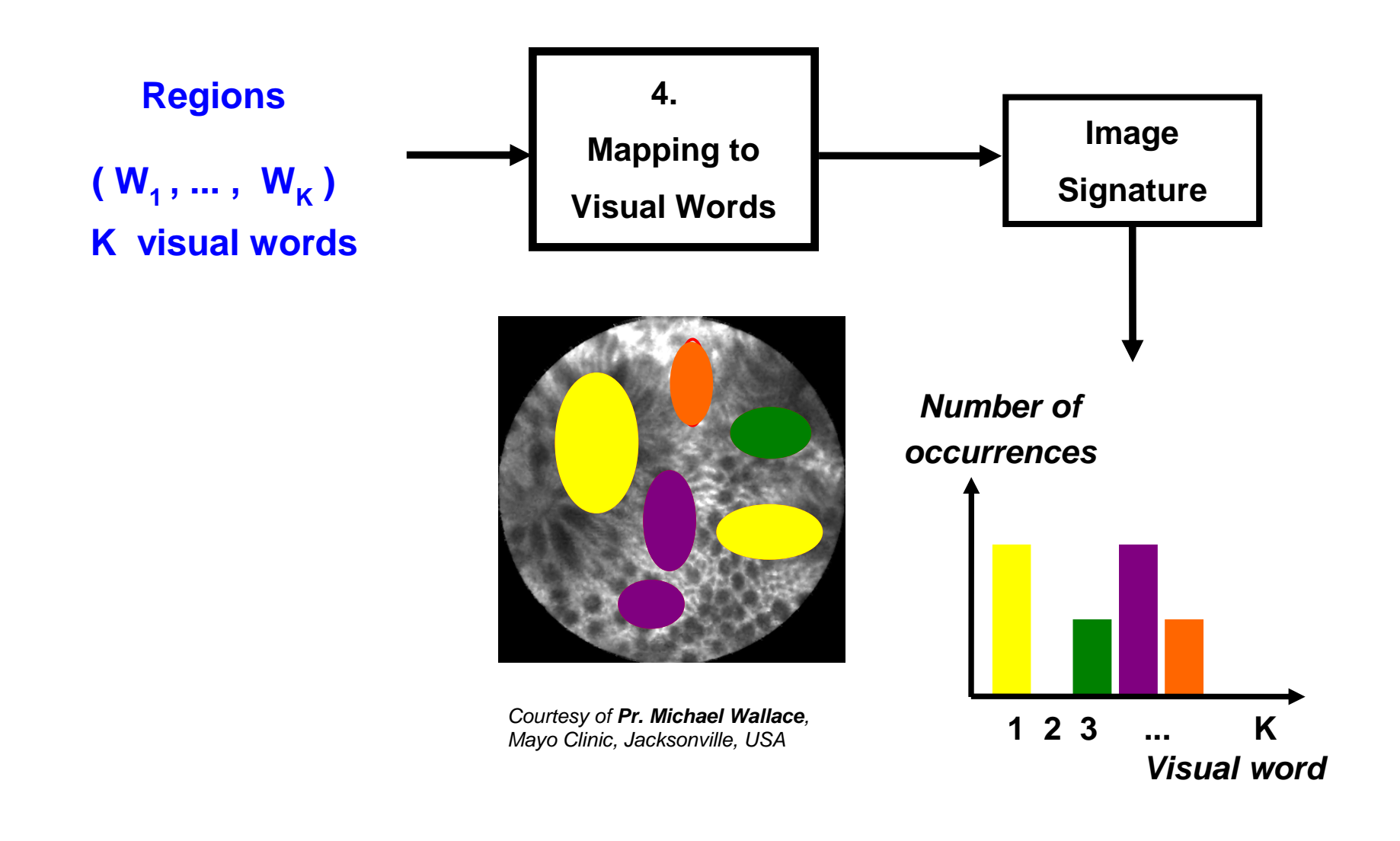

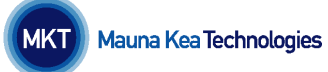

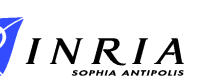

## **BVW Pipeline**

**2. The Bag-of-Visual Words Method**

Courtesy of **Pr. Michael Wallace**, Mayo Clinic, Jacksonville, USA

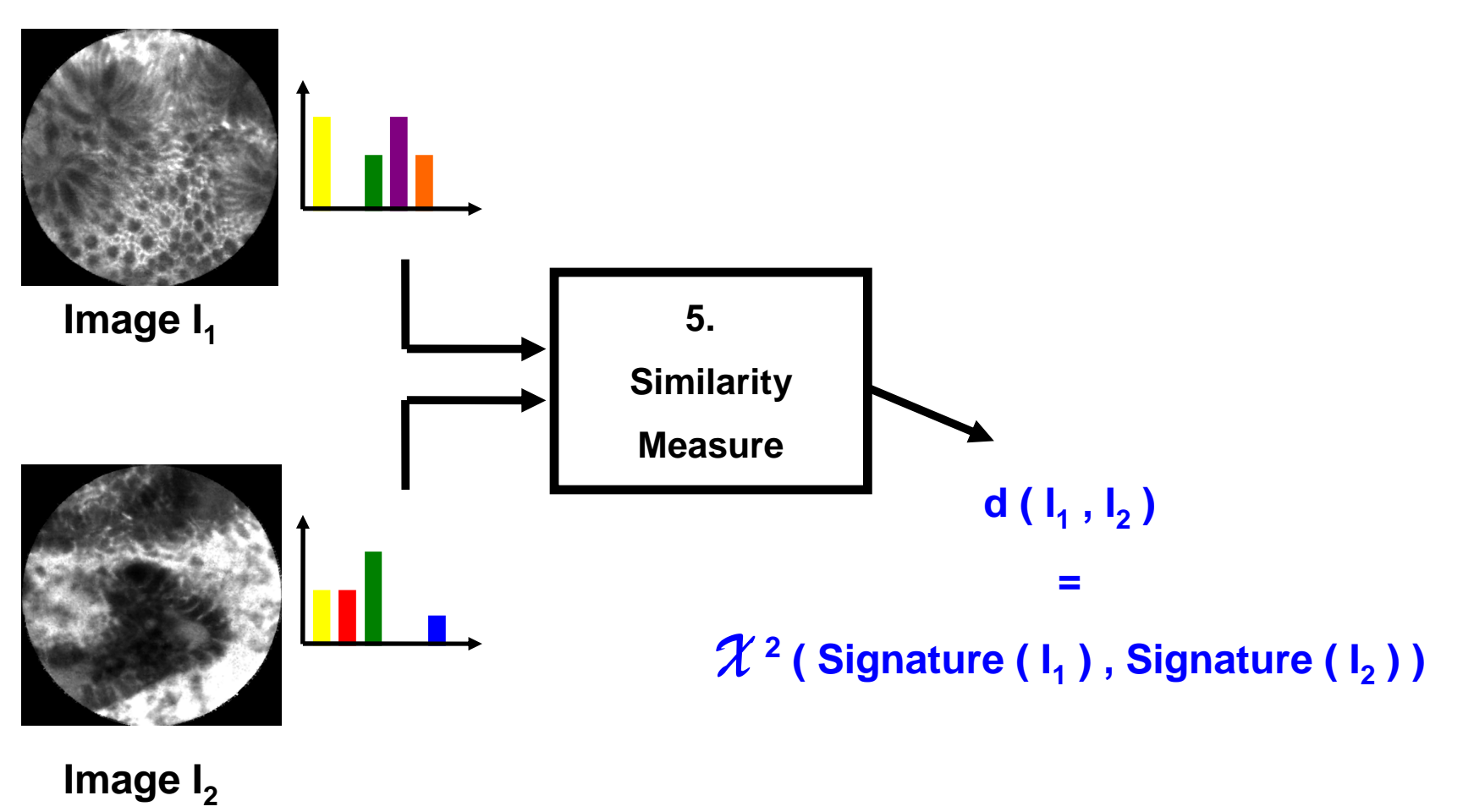

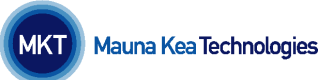

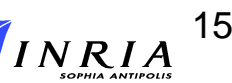

## **BVW Pipeline**

**2. The Bag-of-Visual Words Method**

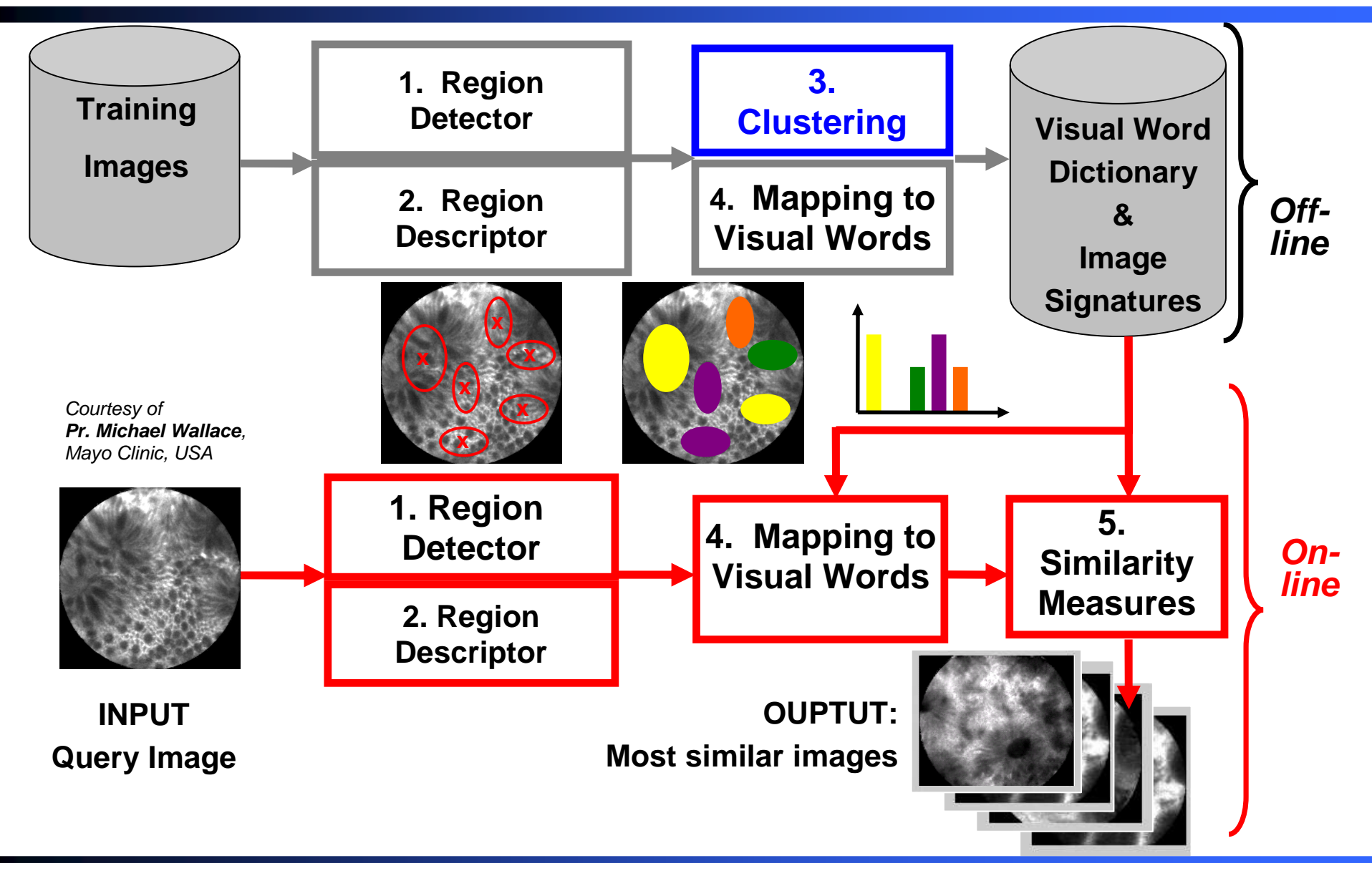

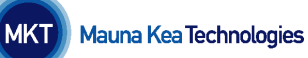

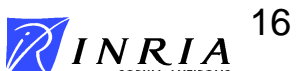

#### $\bullet$ **Outline**

- **1. Introduction**
- **2. The Bag-of-Visual Words Method**
- **3. Introducing Spatial Information**
- **4. Introducing Temporal Information**
- **5. Conclusion**

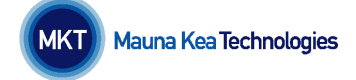

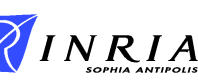

## **From Sparse to Dense Detector**

**3. Introducing Space**

#### **time**

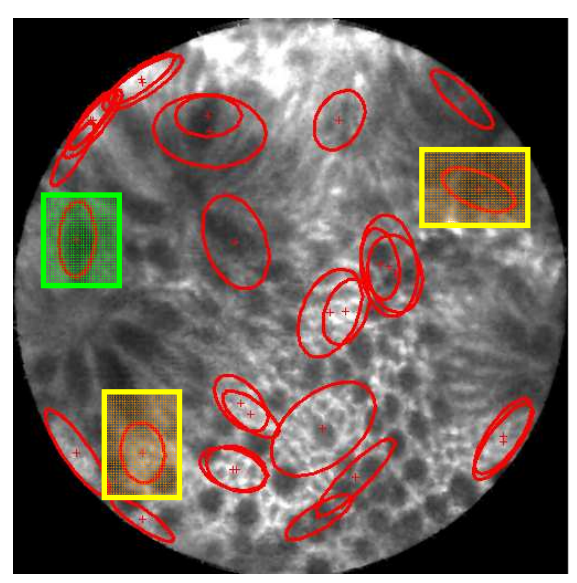

Courtesy of **Pr. Michael Wallace**, Mayo Clinic, Jacksonville, USA

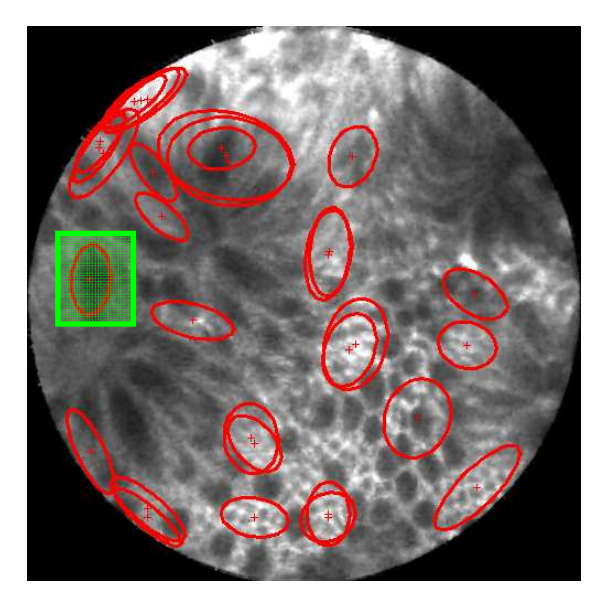

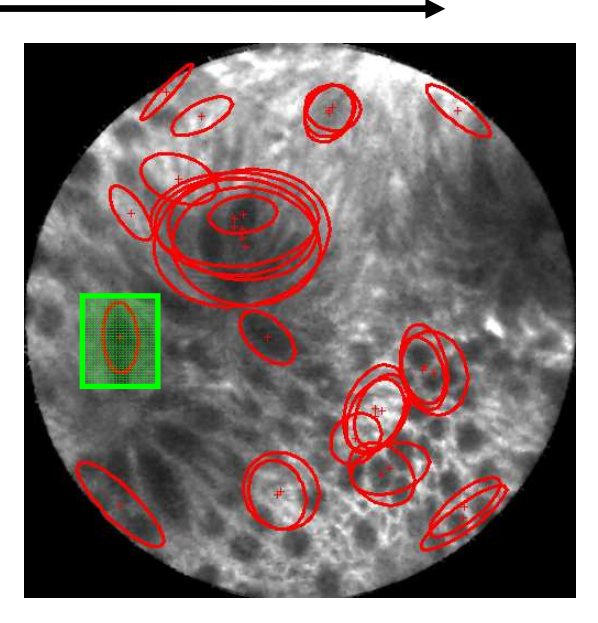

#### **Sparse detector…**

**inconsistency !**

### **Clinically relevant information is densely distributed.**

#### **Dense Region Detection**

**B. André, MSR-INRIA Workshop 2010**

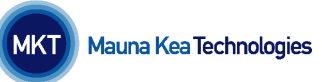

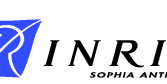

## **Bi-Scale Disc Description**

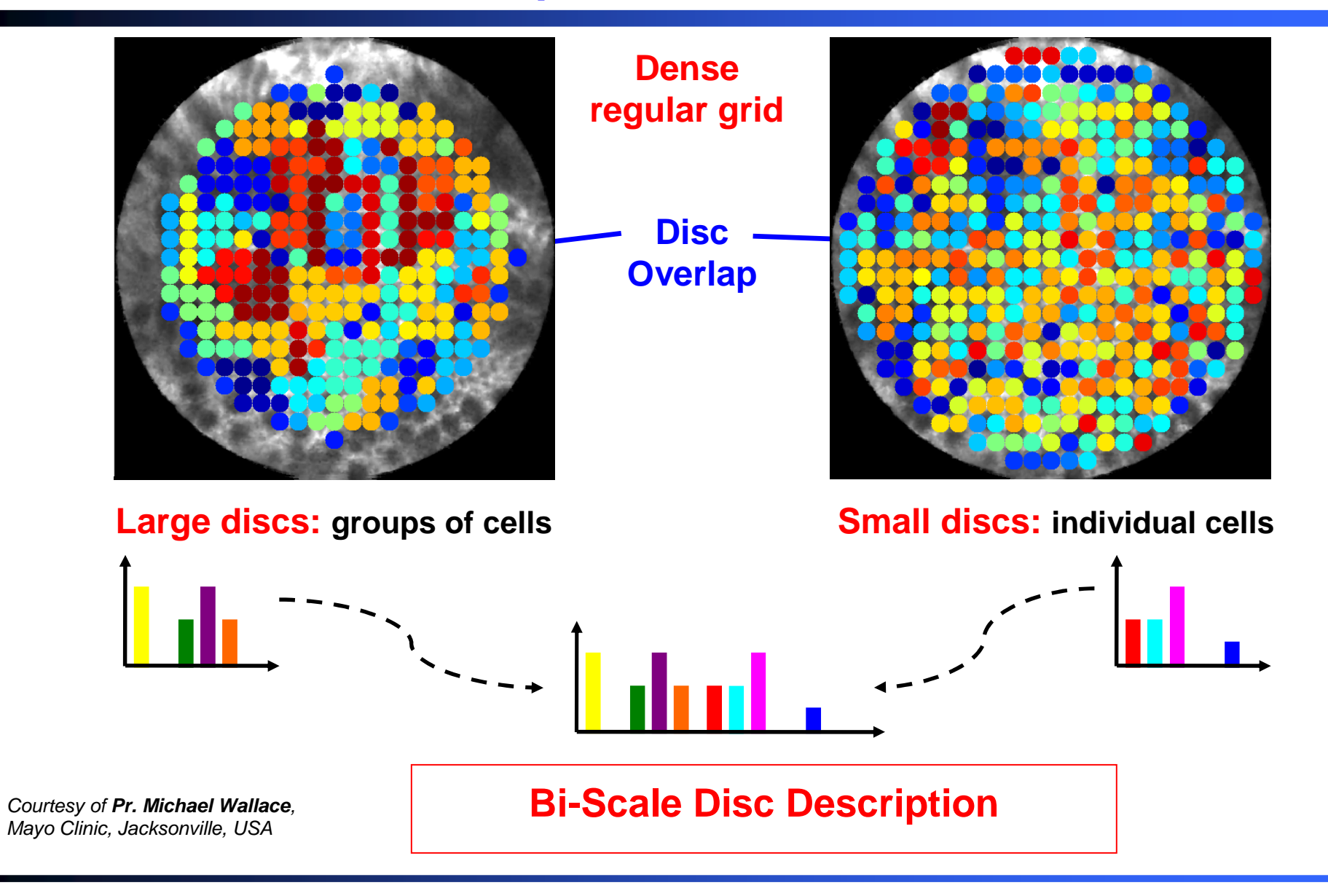

**B. André, MSR-INRIA Workshop 2010**

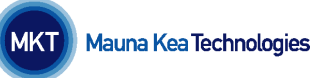

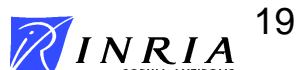

## **Introducing Space**

#### **Observation:**

## **Cellular architecture is substantial to establish a diagnosis**

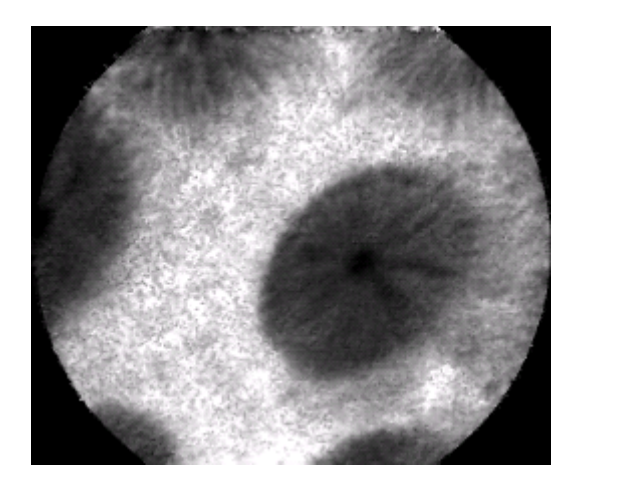

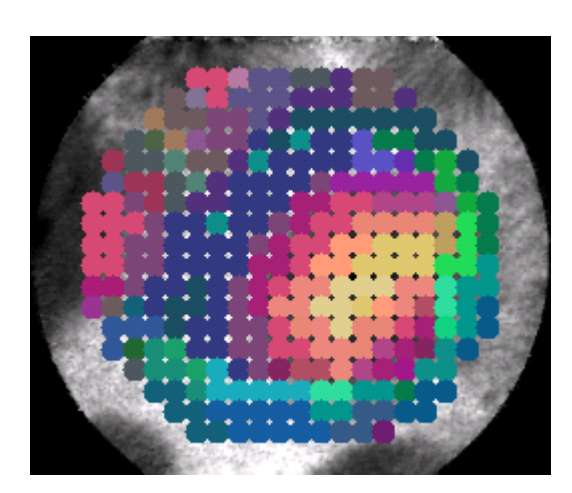

Courtesy of **Pr. Michael Wallace**Mayo Clinic, Jacksonville, USA

#### **Assumption:**

#### **Spatial relationship between local features**

**statistically the same in the images with similar appearance**

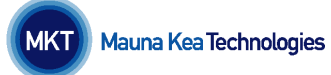

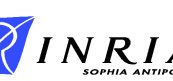

**Idea:**

**Spatial relationship Feature = Co-occurrence matrix of visual words**

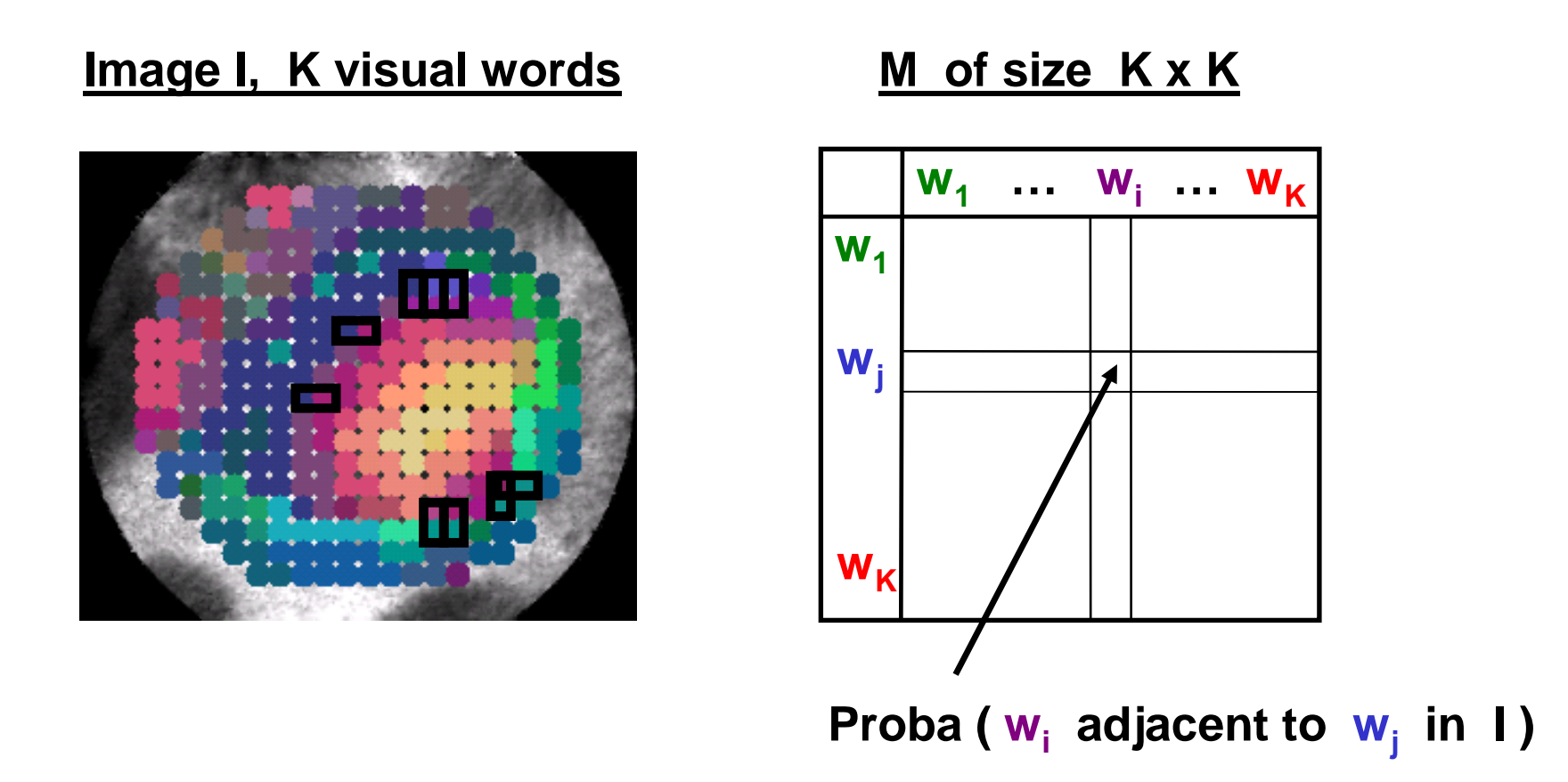

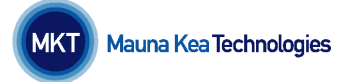

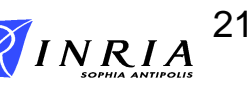

## **Introducing Space**

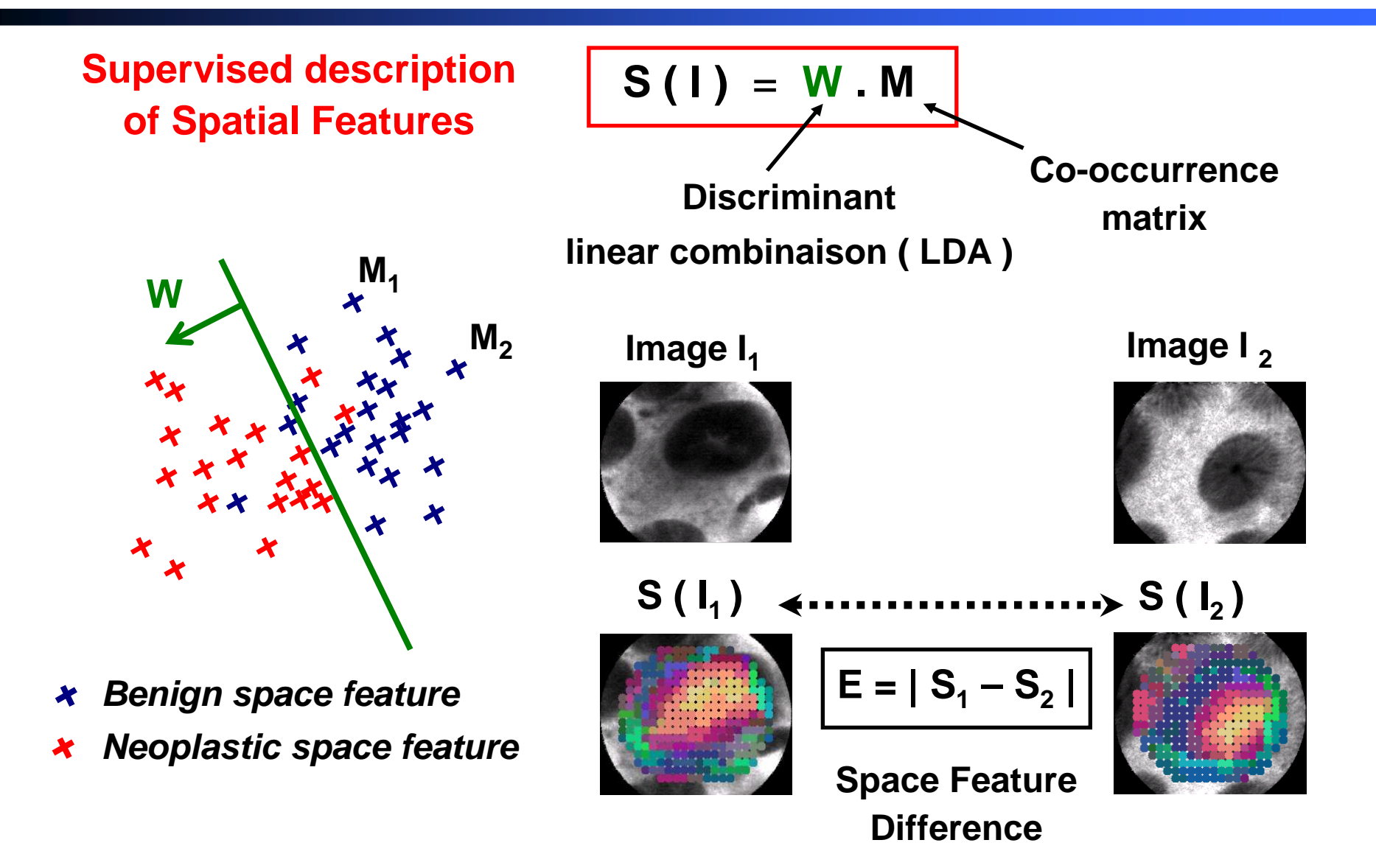

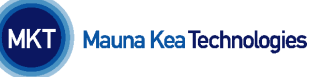

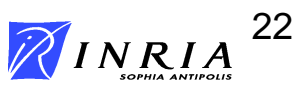

## **Introducing Space**

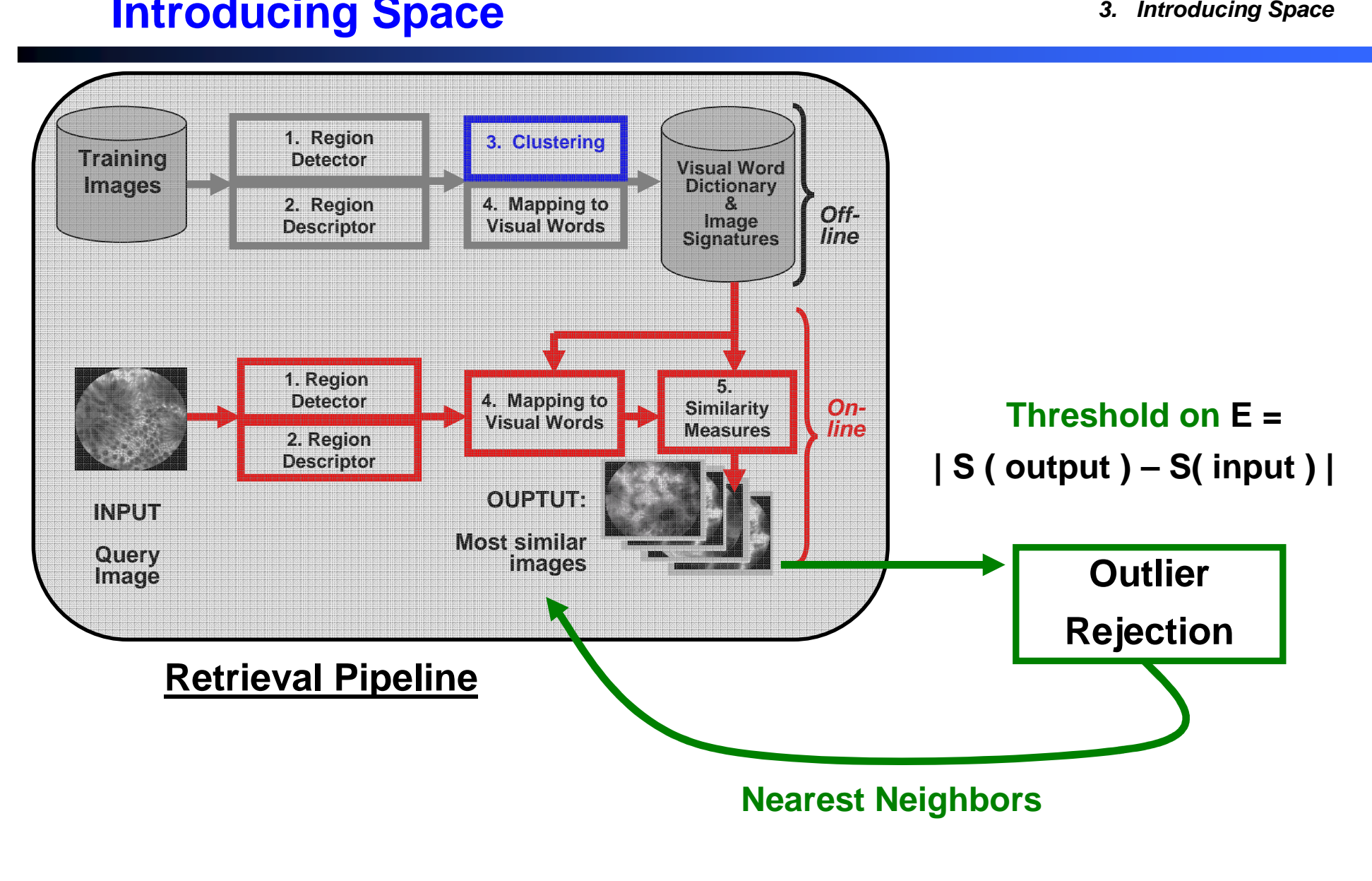

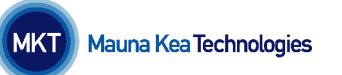

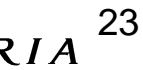

## **Results: Benign Query**

**3. Introducing Space**

### **Benign Vote = 100 %**

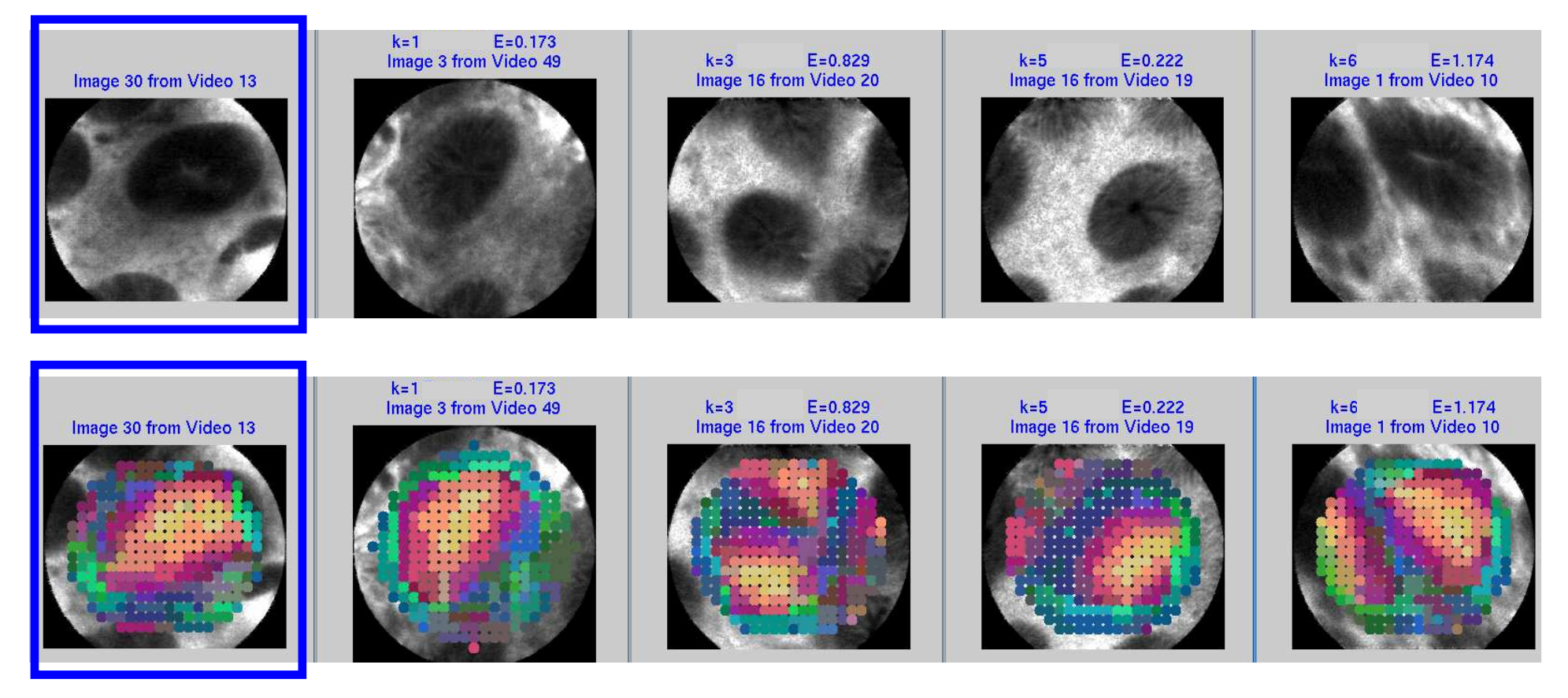

**Query**

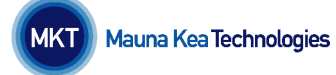

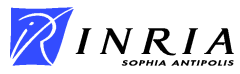

## **Results: Benign Query**

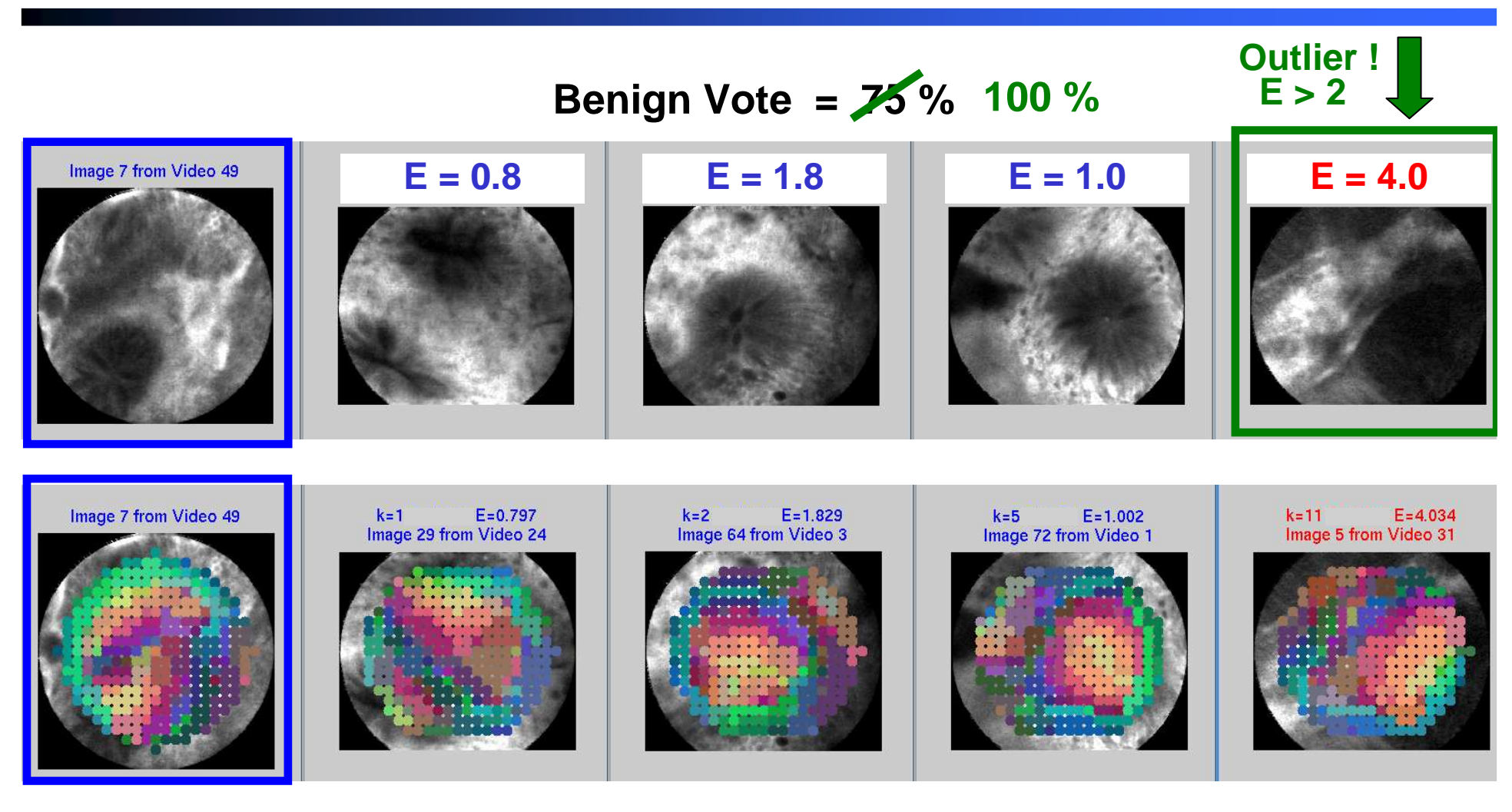

**Query**

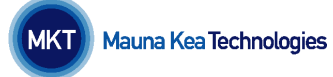

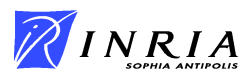

## **Results: Neoplastic Query**

**3. Introducing Space**

### **Neoplastic Vote = 100 %**

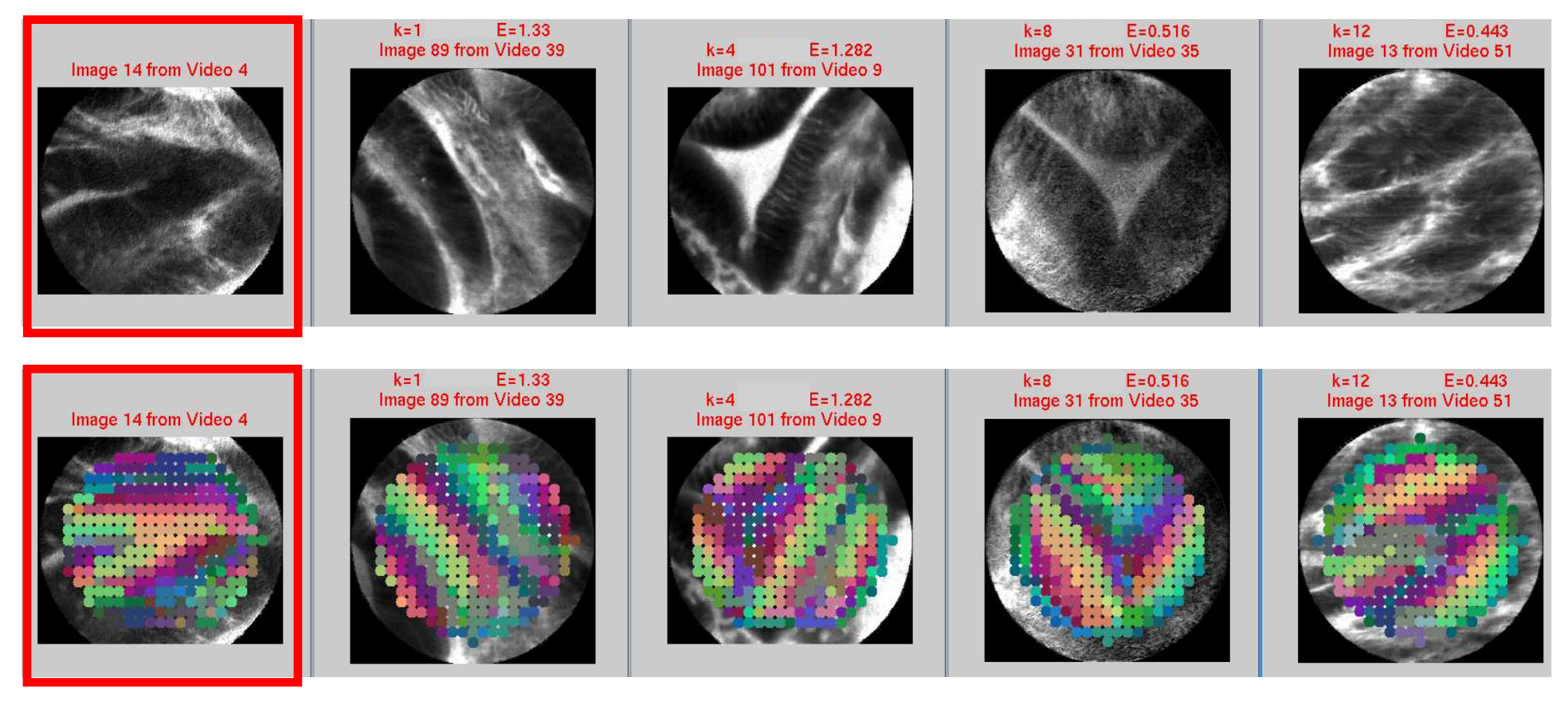

**Query**

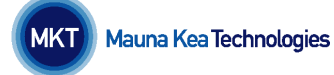

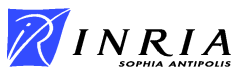

## **Results: Neoplastic Query**

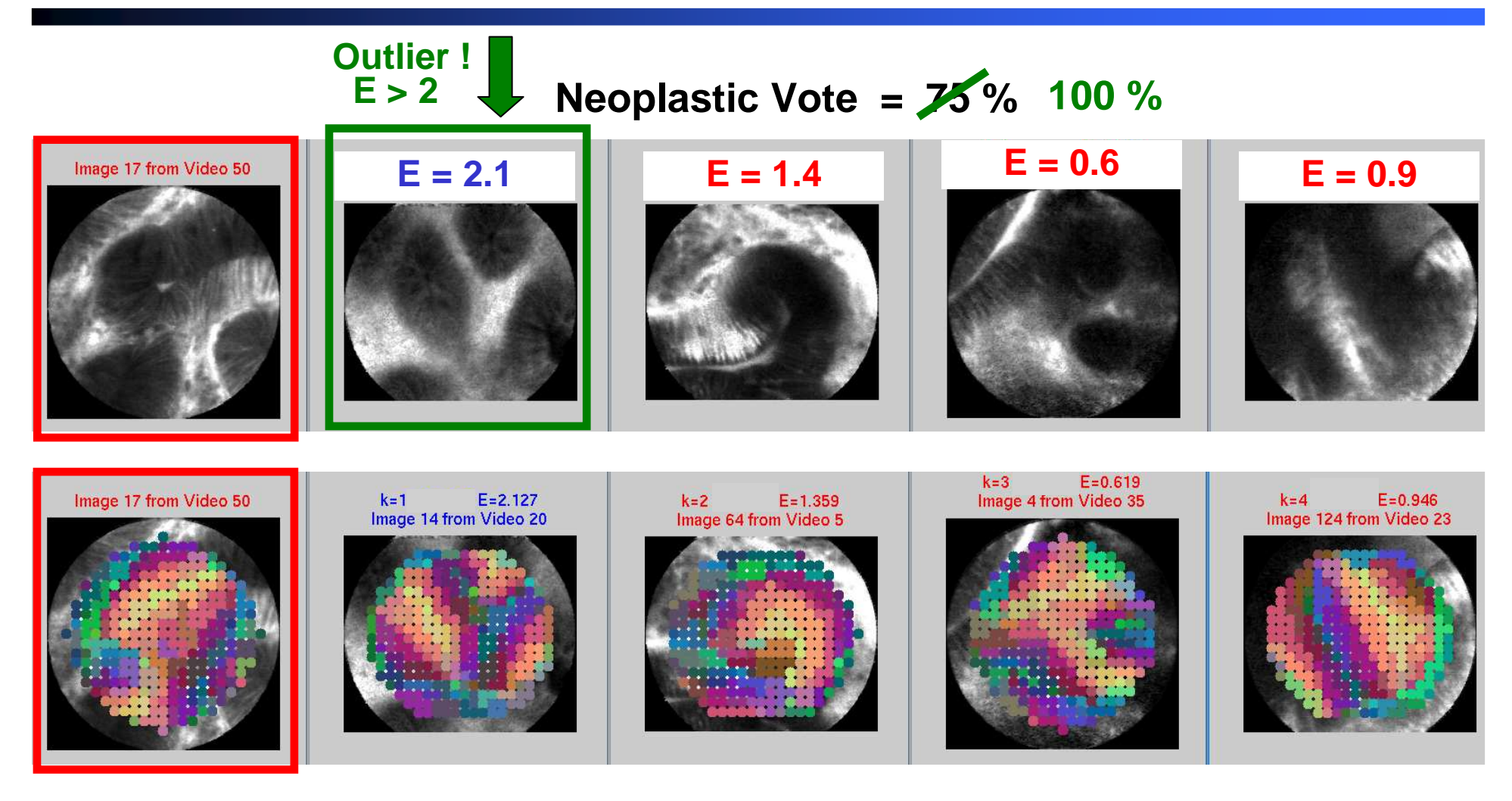

**Query**

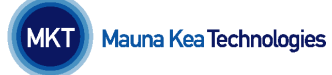

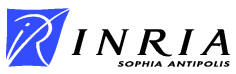

## **Method Comparison**

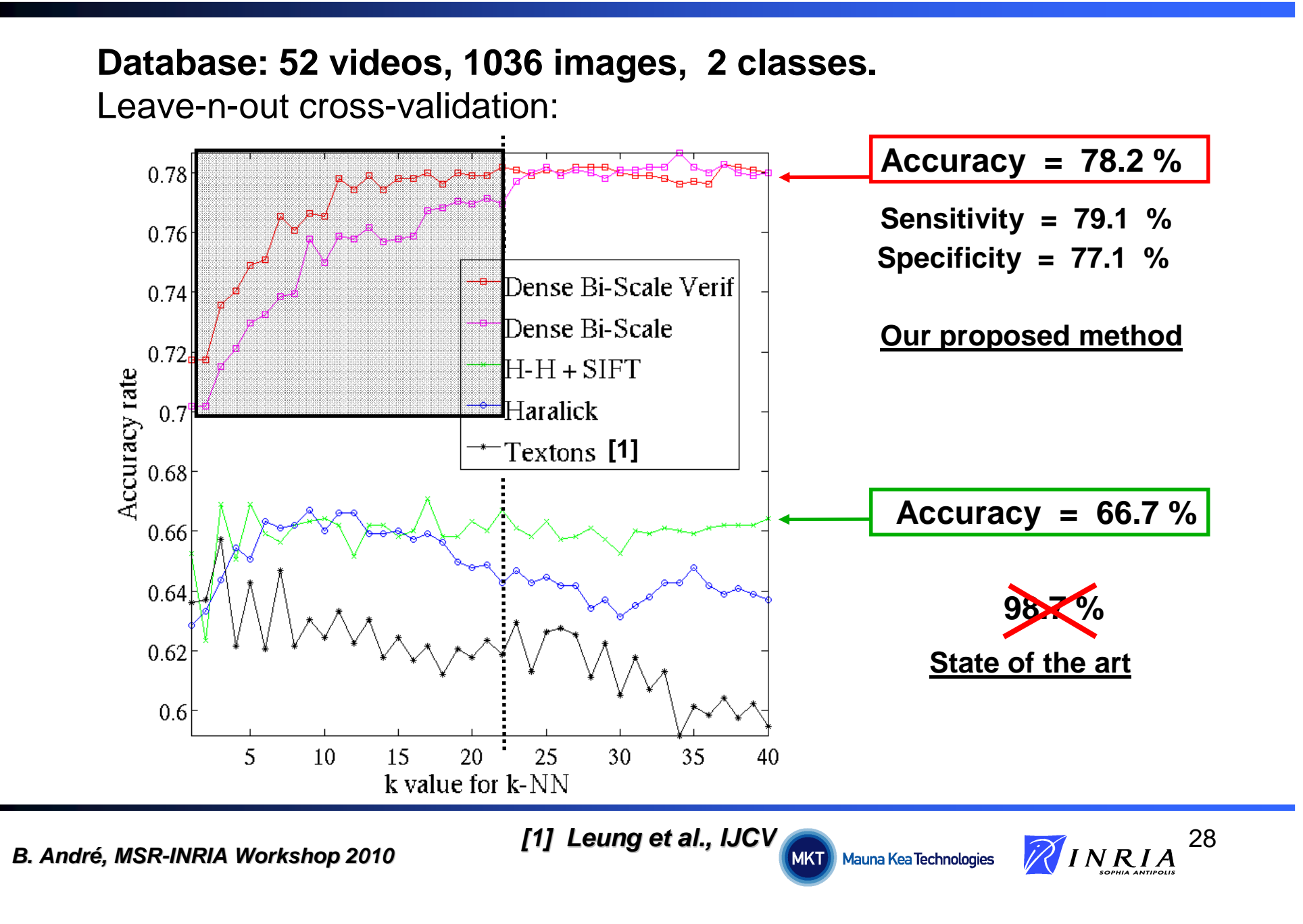

## **Results: Benign Query**

## **Benign Vote = 0 % Rare benign variety ?**

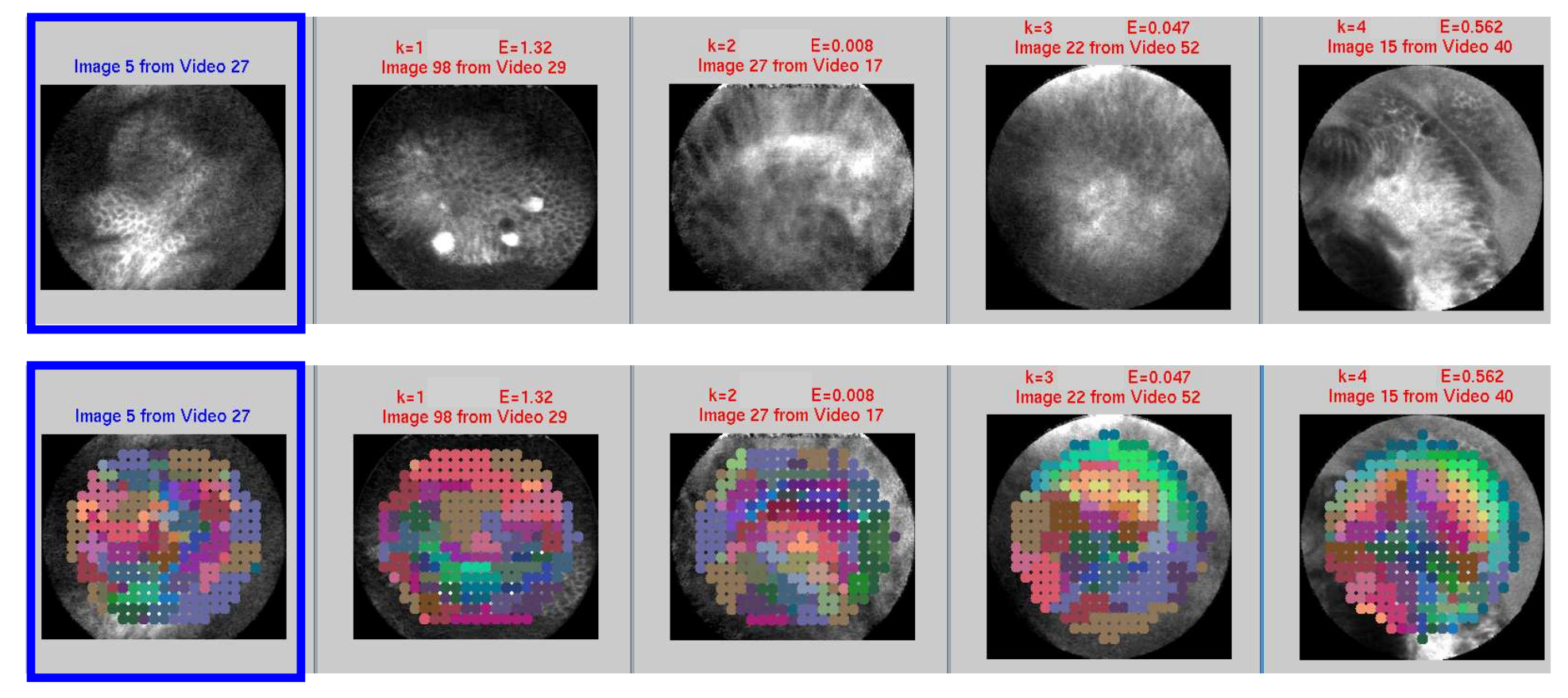

**Query**

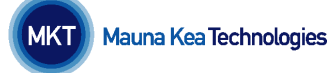

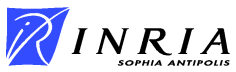

## **Results: Neoplastic Query**

### **Neoplastic Vote = 25 % Too small FOV ?**

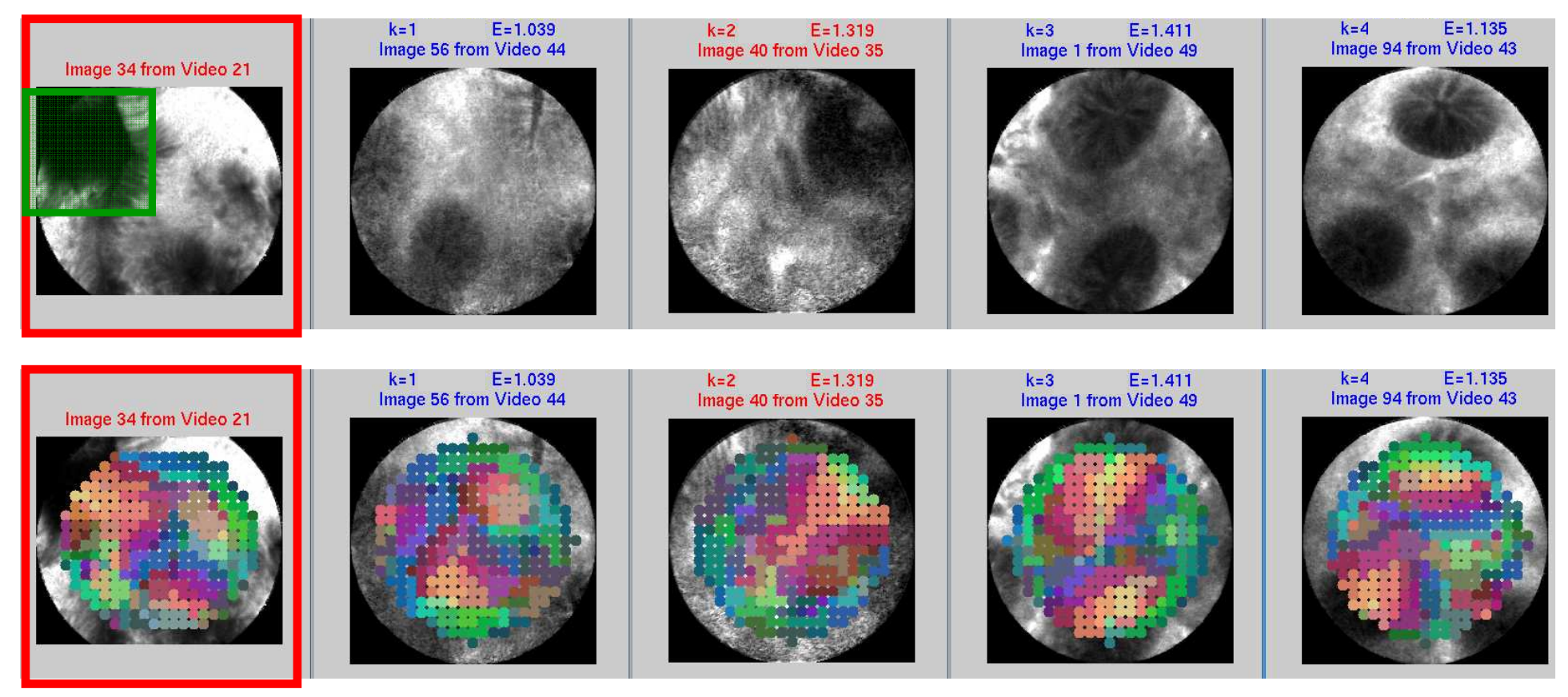

**Query**

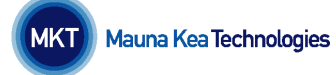

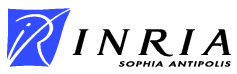

#### $\bullet$ **Outline**

- **1. Introduction**
- **2. The Bag-of-Visual Words Method**
- **3. Introducing Spatial Information**
- **4. Introducing Temporal Information**
- **5. Conclusion**

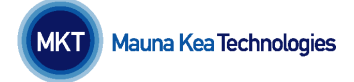

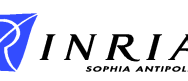

## **Introducing Time**

#### **Problem:**

**Discriminative patterns may be partially visible on still images.**

### **Why creating mosaics from pCLE data?**

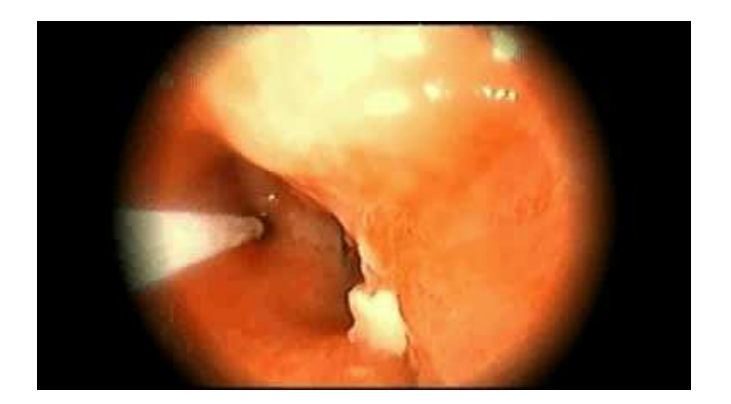

pCLE probe moving on epithelium

- **- viewpoint changes**
- **- little real dynamics**

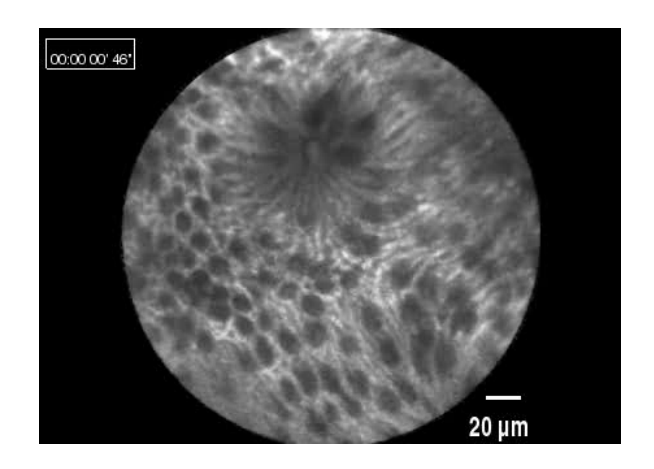

### **Idea: Combine Image Retrieval and Mosaicing**

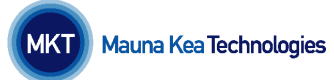

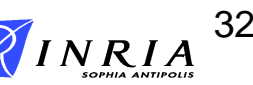

**4. Introducing Time**

## **" Mosaicing projects**

## **temporal dimension of a video**

## **onto one larger image of higher resolution "**

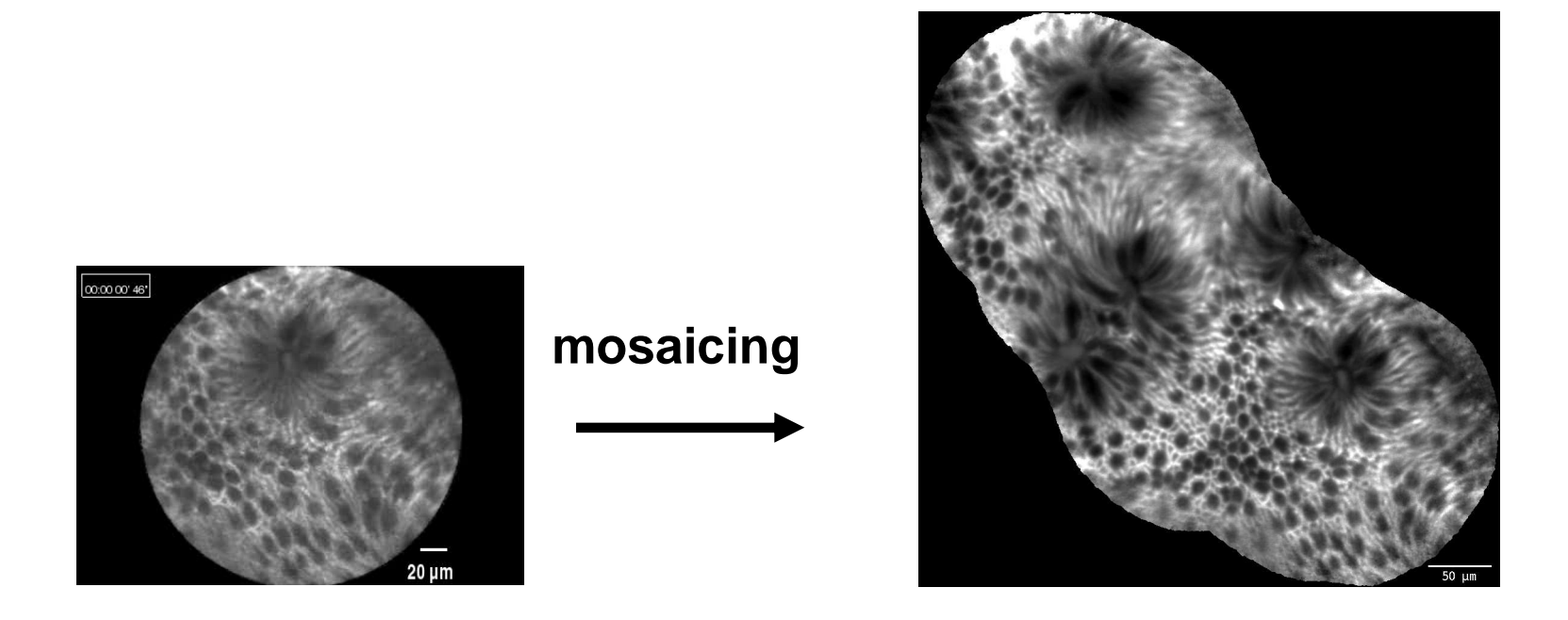

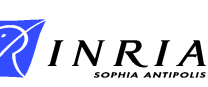

## **Mosaics: Benign Query**

### **Benign Vote = 100 %**

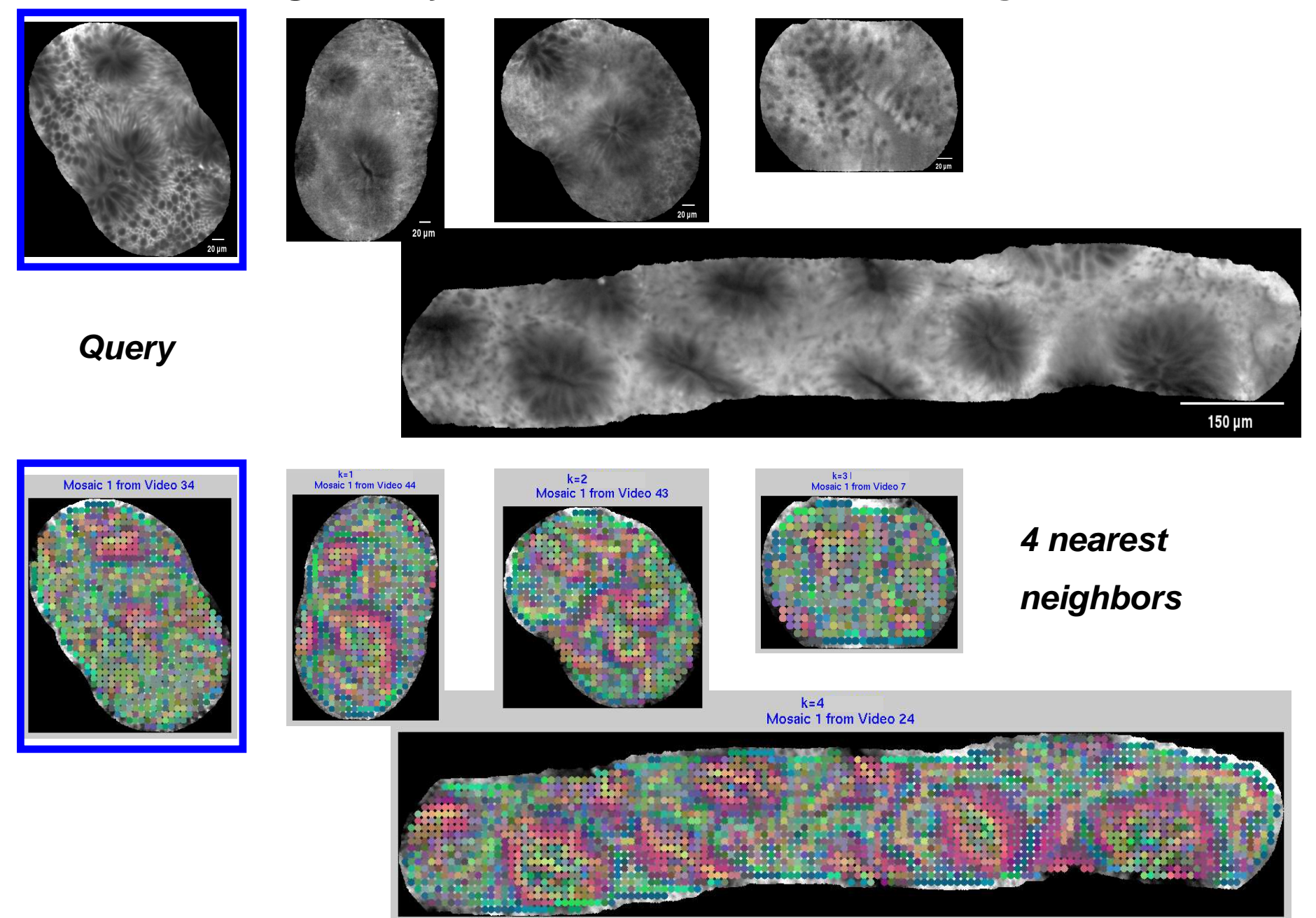

## **Mosaics: Neoplastic Query**

#### **Neoplastic Vote = 100 %**

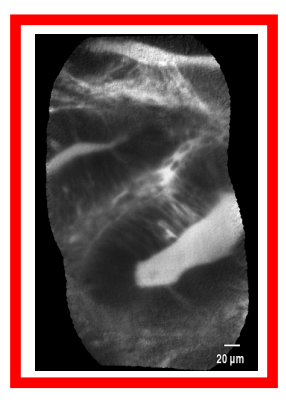

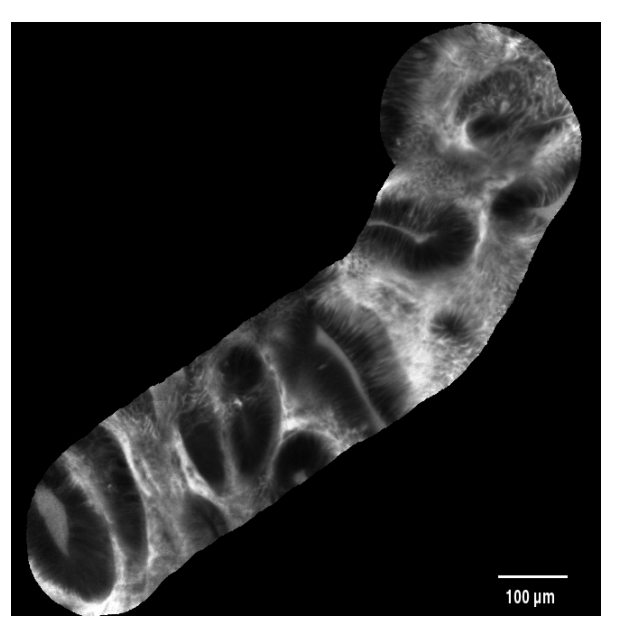

**Query**

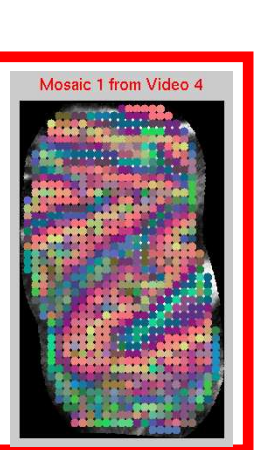

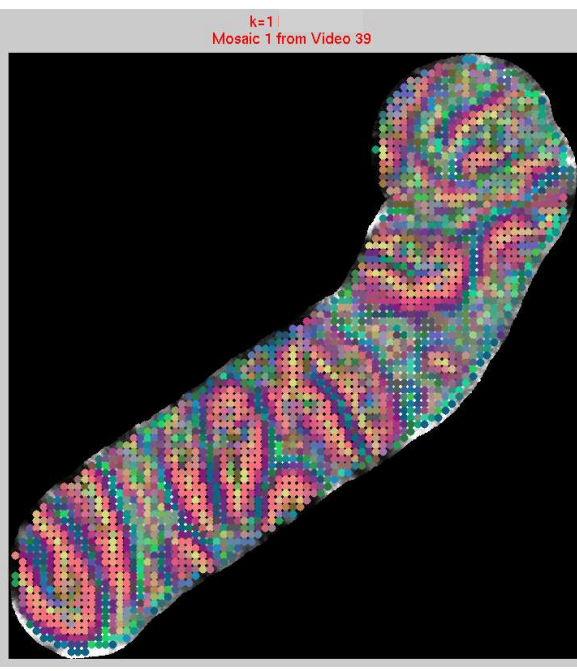

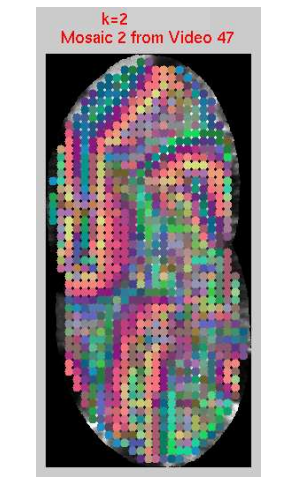

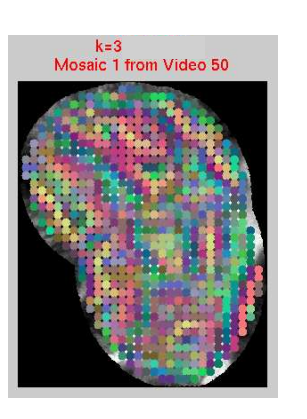

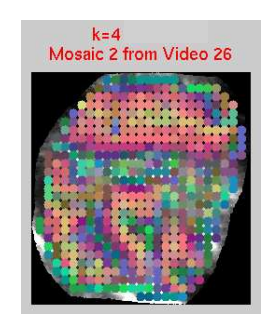

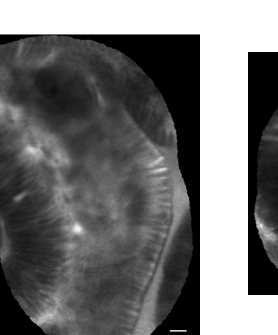

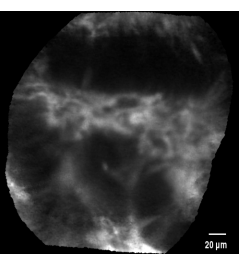

## **Method Comparison**

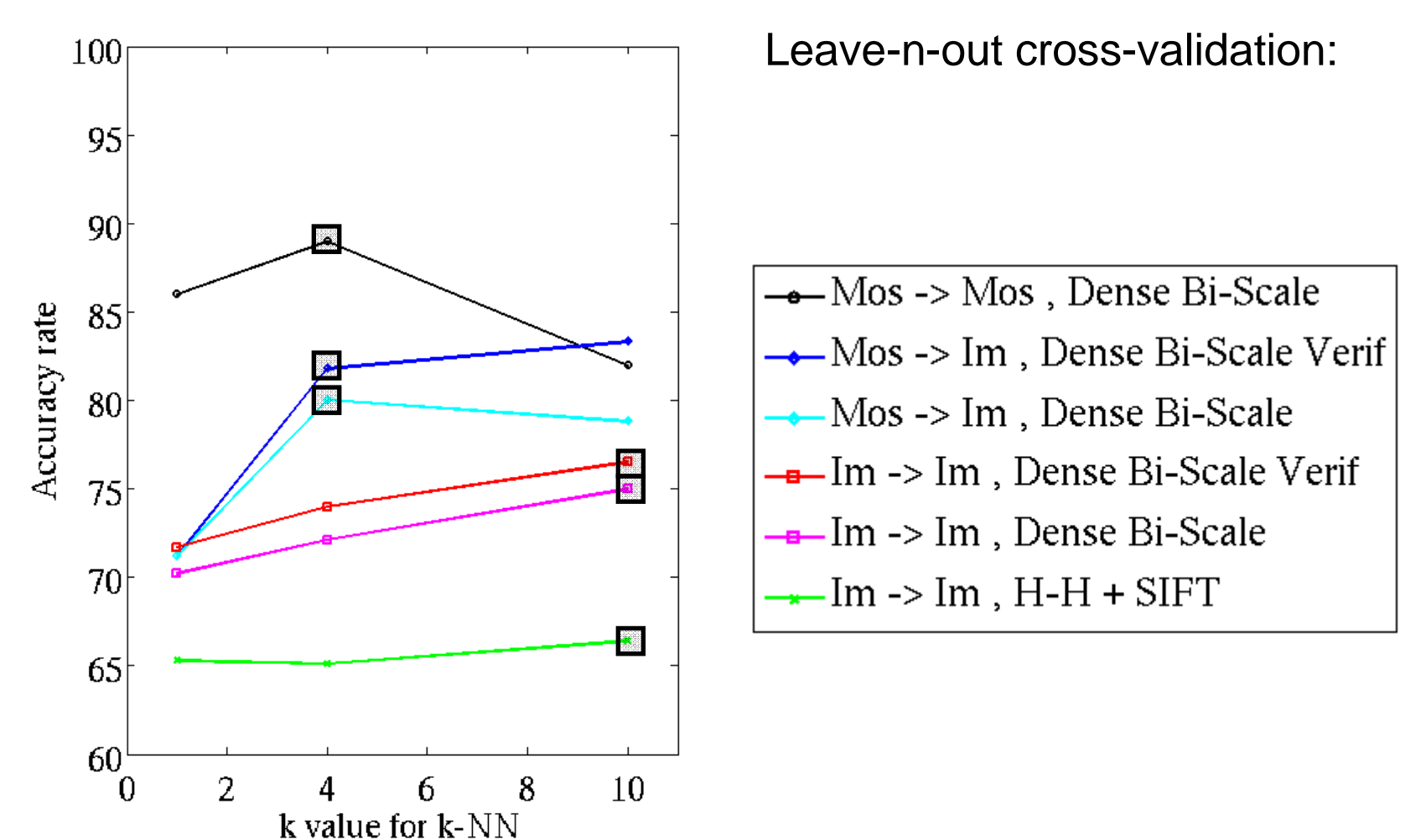

#### **Database: 52 videos, 1036 images, 66 mosaics, 2 classes.**

**B. André, MSR-INRIA Workshop 2010**

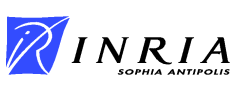

#### $\bullet$ **Outline**

- **1. Introduction**
- **2. The Bag-of-Visual Words Method**
- **3. Introducing Spatial Information**
- **4. Introducing Temporal Information**
- **5. Conclusion**

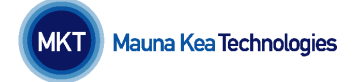

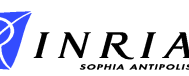

- **Including Space Information**
- $\bullet$ **Considering Time Information**

**<sup>1</sup>st attempt to classify endomicroscopic videos using CBIR** 

- **Genericity: - various endomicroscopic retrieval applications** 
	- **multiclass image classification**

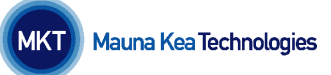

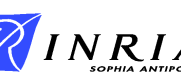

- **Enrich training database to evaluate both contributions**
- **Other databases, on other organs / pathologies**
- **More robust validation with aid of medical expertise**
- **Use 2D + t to exploit**

**biological dynamics**

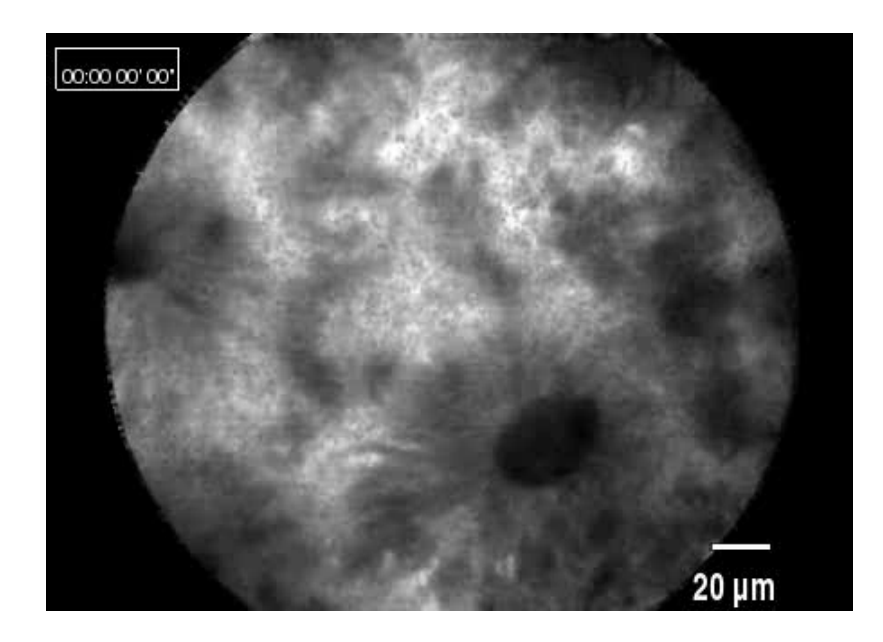

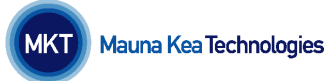

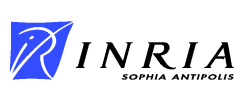

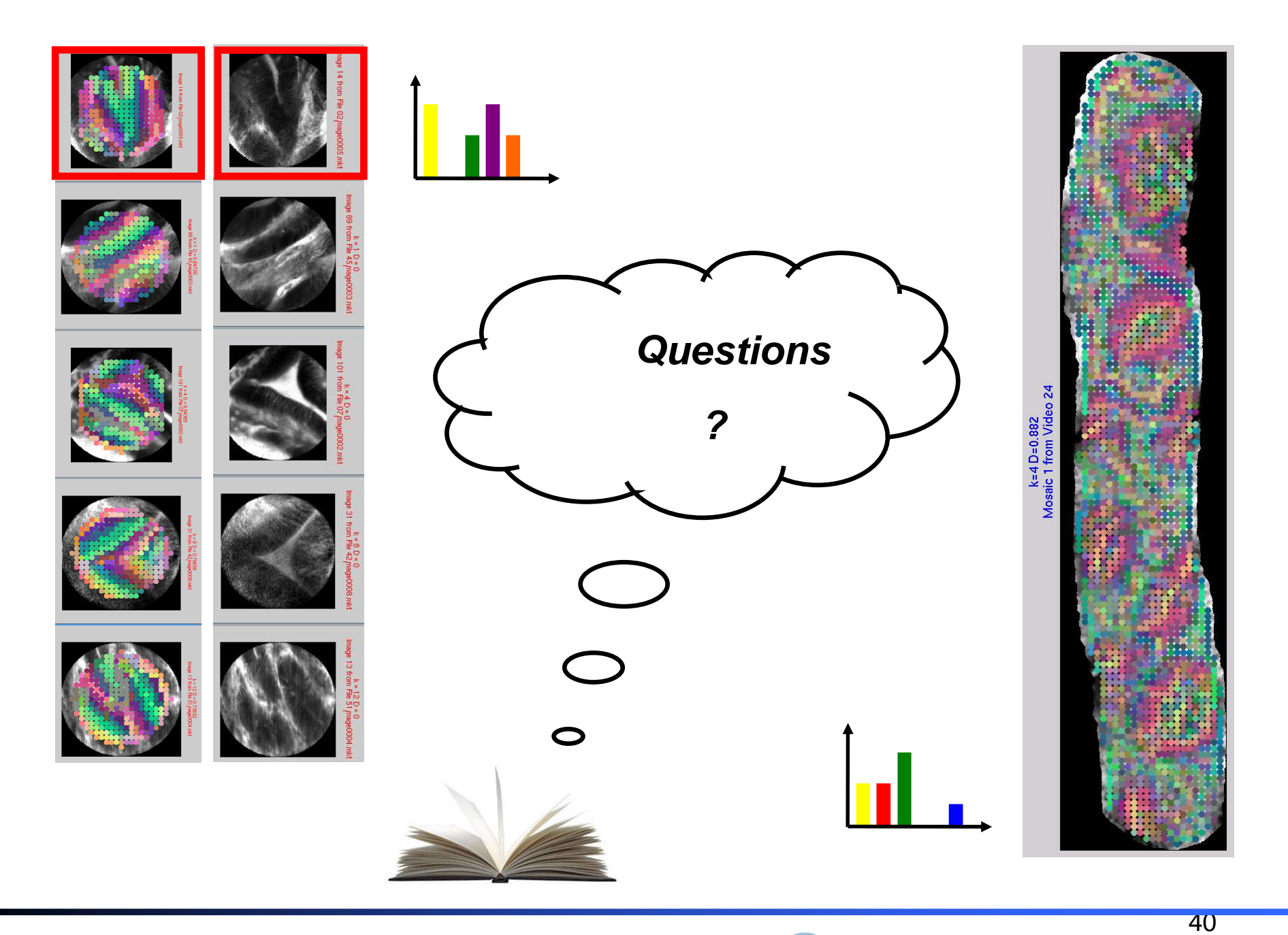

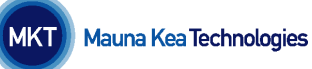

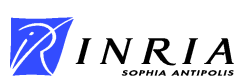

## **References**

- 1. Zhang, J., Lazebnik, S., Schmid, C.: Local features and kernels for classification of texture and object categories: a comprehensive study. Int. J. Comput. Vis. 73 (June 2007)  $213-238$
- 2. Vercauteren, T., Perchant, A., Malandain, G., Pennec, X., Ayache, N.: Robust mosaicing with correction of motion distortions and tissue deformation for in vivo fibered microscopy. Med. Image Anal.  $10(5)$  (October 2006) 673-692
- 3. Mikolajczyk, K., Tuytelaars, T., Schmid, C., Zisserman, A., Matas, J., Schaffalitzky, F., Kadir, T., Van Gool, L.: A comparison of affine region detectors. Int. J. Comput. Vis.  $65$  (November 2005) 43-72
- 4. Buchner, A., Ghabril, M., Krishna, M., Wolfsen, H., Wallace, M.: High-resolution confocal endomicroscopy probe system for in vivo diagnosis of colorectal neoplasia. Gastroenterology  $135(1)$  (July 2008) 295
- 5. Jegou, H., Douze, M., Schmid, C.: Hamming embedding and weak geometric consistency for large scale image search. Volume I. (October 2008) 304-317
- 6. Sivic, J., Zisserman, A.: Efficient visual search for objects in videos. Proc. IEEE 96  $(April 2008) 548-566$
- 7. Haralick, R.: Statistical and structural approaches to texture. In: Proc. IEEE. Volume 67. (1979) 786-804
- 8. Srivastava, S., Rodriguez, J., Rouse, A., Brewer, M., Gmitro, A.: Computer-aided identification of ovarian cancer in confocal microendoscope images. J. Biomed. Opt. 13(2) (March/April 2008) 024021
- 9. Leung, T., Malik, J.: Representing and recognizing the visual appearance of materials using three-dimensional textons. Int. J. Comput. Vis. 43 (June 2001) 29–44

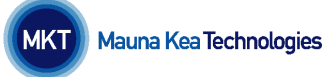

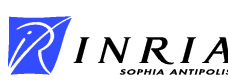